# **Persönlicher Mitschrieb aus der Blockvorlesung**

# **Einführung in die 3D-Computer-Grafik und Virtual Reality-Visualisierung**

**Dr. rer. Nat. Torsten Kuhlen RWTH Aachen**

**vom 17. – 20. Januar 2000**

# **Inhaltsverzeichnis**

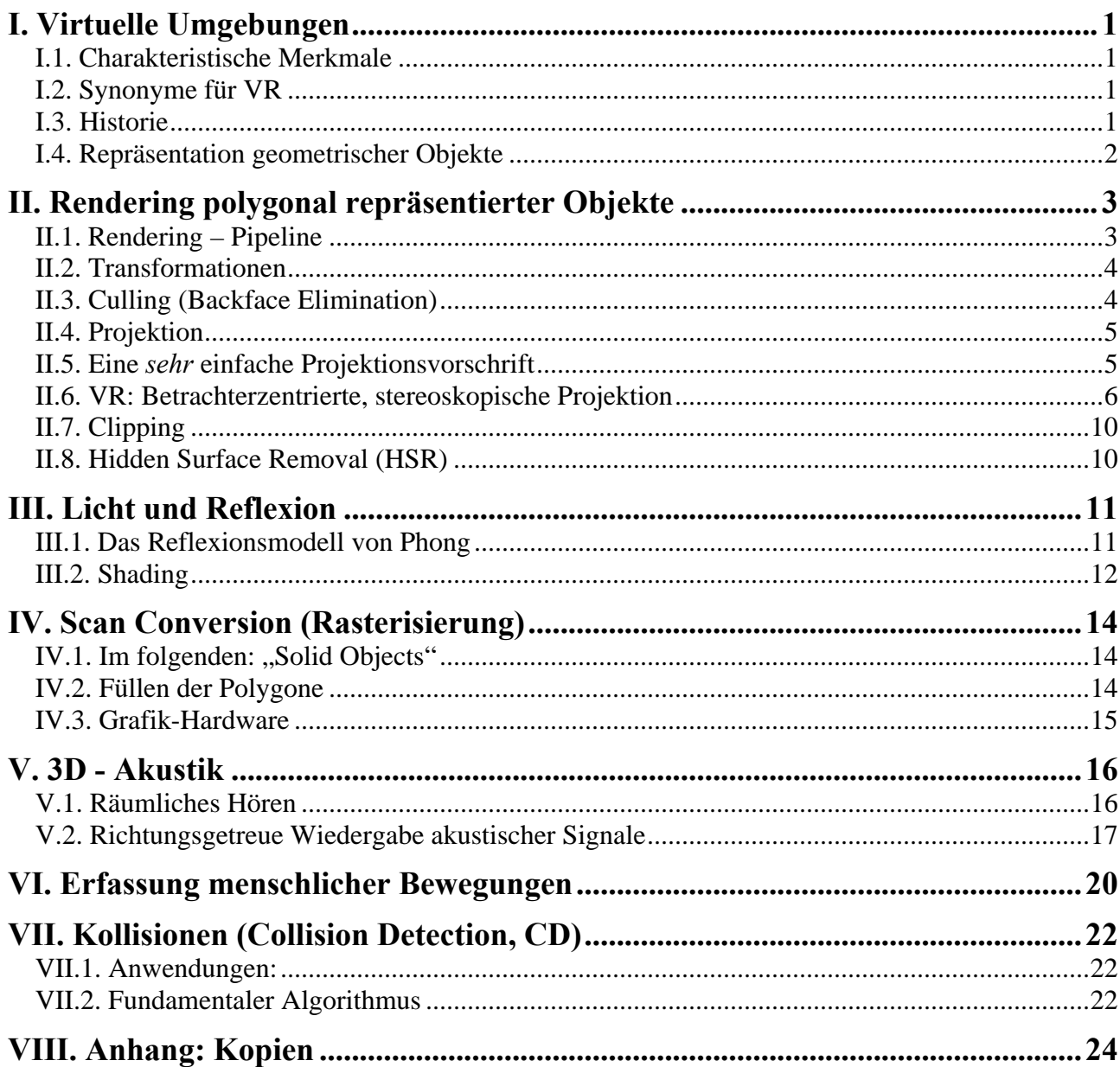

# **Bemerkungen**

Für die Richtigkeit der Inhalte kann ich keinerlei Verantwortung übernehmen. Im Anhang befindet sich ein Auszug der Kopien, die in der Vorlesung ausgehändigt wurden. Auf diese wird teilweise im Text bezug genommen.

Mai 2000, Andreas Fritz

#### **Definition:**

Unter VR (Virtuelle Realität) versteht man eine *computergenerierte* Welt (Umgebung), die ein Betrachter mit seinen *natürlichen Sinnen* als real erlebt und mit der er *interagieren* kann.

# **I. Virtuelle Umgebungen**

- ß Abbild der Realität
- Umgebungen der Vergangenheit und Zukunft
- **In der Realität nicht wahrnehmbare Umgebungen**
- Künstliche Welten (Artificial Reality)

# **I.1. Charakteristische Merkmale**

- $\blacksquare$  Interaktion
	- Freie Beweglichkeit in der virtuellen Umgebung (Navigationsaspekt)
	- Manipulation virtueller Objekte
- Natürliche Schnittstelle zwischen Benutzer und Computer
	- Dreidimensionaler Input/Output
	- Einbeziehung mehrerer menschlicher Sinne (visuell, akustisch, haptisch [taktile Rückkopplung])
- **Immersion** 
	- Gefühl, in der Umgebung integriert zu sein

# **I.2. Synonyme für VR**

- Cyberspace ( $\rightarrow$  Internet)
- Augmented Reality (Mischung von VR und Realität [Head-up Display])
- Teleoperation (z. B. Fernsteuerung von weit entfernten Robotern in der Raumfahrt)
- Telemanipulation (s. Teleoperation)
- Telepräsenz (exakte VR: Gefühl, an einem bestimmten Ort zu sein)
- $\blacksquare$  (Multimedia)

# **I.3. Historie**

- 1949 Erste Computergrafik auf Whirlwind-Computern (MIT): Bouncing Ball
- 1952 CG für Radar (SAGE-Computer)
- 1956 Sensorama (M. Heilig)
- 1963 Sketchpad erstes interaktives Computergrafik-System
- 1965 Erstes kommerzielles Vektor-Display
- 1965 The "Ultimate" Display, Head Mounted Display (HMD) mit Kopftracking
- 1967 Erstes haptisches Display (Brooks, UNC)
- 1971 Raster-Scan Prinzip (späte Einführung wegen den sehr hohen Speicherpreisen)
- 1971 Gouraud-Shading
- 1974 Texturierung (Catmull)
- $1975$  Phong-Shading  $\left\{\n\begin{array}{ccc}\n\text{1975} & \text{Phong-Shading} \\
\text{1975} & \text{Phong-Shading}\n\end{array}\n\right\}$  lokale Schattierungsverfahren
- 1979 Raytracing globales Schattierungsverfahren
- 1984 Radiosity

- 1985 Erste VR-Produkte (VPL Research)
- 1985 VIEW: Virtual Interactive Environment Workstation, NASA
- 1987 British Aerospace: Virtual Cockpit

# **¯¯¯** *– Entwicklungssprung –*

- 1992 CAVE: Cave Automated Virtual Environment (Cruz Neira, Univerity of Chicago)
- 1993 Silicon Graphics Reality Engine: Hardware-gestütztes Gouraud-Shading, Texture-Mapping, Z-Buffering, Anti-Aliasing, 200.000 Polygone/Sekunde
- 1993 (Open)GL-Standard (Graphics-Kernel-System GKS 1985, GKS 3D 1988, PHIGS 1990 [hierarchisch])
- 1994- Anwachsen der Grafikgeschwindigkeit (SGI Infinite Reality 2: 13 Mio. Polygone/Sekunde)
- heute Aufholjagd der PCs, Entwicklung von VR-Anwendungen

## **I.4. Repräsentation geometrischer Objekte**

#### **I.4.1. Polygonale Repräsentation**

Approximation der Objekte durch Netz planarer, polygonaler Facetten

- **Effiziente Schattierungsalgorithmen**
- Hardwaregestütztes Rendering
- **•** Darstellung beliebiger Geometrien
- Trade off: Genauigkeit (Anzahl Polygone)  $\leftrightarrow$  Darstellungsgeschwindigkeit

Datenstruktur: (Liste von Polygonen)

- **Example 1** Liste von 3D-Koordinaten  $(x,y,z)$  (Ecken der Polygone)
- $\blacksquare$  Kanten implizit
- Ggf.: Normalen der Polygone und / oder Ecken ( $\rightarrow$  Schattierung)
- Hierarchische Anordnung einzelner Geometrien (Scene Graph)
- **•** Polygone werden unabhängig voneinander dargestellt

#### **I.4.2. Raum unterteilende Techniken**

a) Octrees (2D: Quadtrees): Unterteilung einer Fläche in verschieden große Quadrate

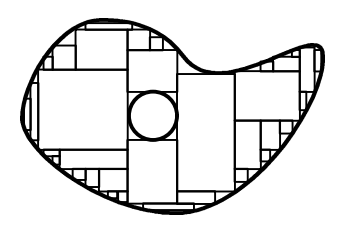

b) Binary Space Partitioning

#### **I.4.3. Parametrisierte Darstellung über kubische Polynome (Spline-Flächen)**

#### **I.4.4. Constructive Solid Geometry (CSG)**

#### **I.4.5. Funktionale Repräsentation**

# **II. Rendering polygonal repräsentierter Objekte**

#### **Definition: Rendering:**

Prozess der Projektion einer in einer Datenbasis abgelegten Menge von (ggf. hierarchisch) angeordneten 3D-Objekten auf eine 2-dimensionale Abbildungsoberfläche

## **II.1. Rendering – Pipeline**

#### **II.1.1. Transformationen:**

- **•** Position und Orientierung von Objekten
- Überführung von lokalen Koordinaten einzelner Objekte in ein einziges globales Koordinatensystem
- Überführung in ein Sichtkoordinatensystem (SKS)

#### **II.1.2. Culling:**

Entfernen nicht sichtbarer Polygone

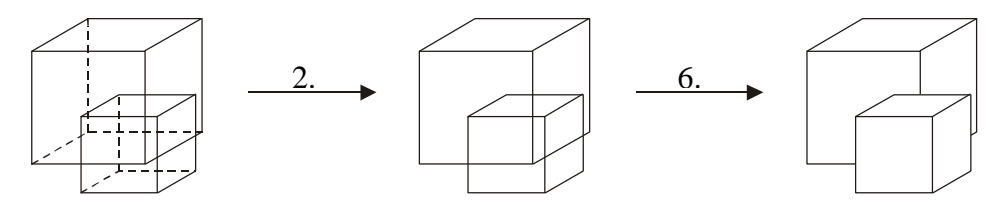

#### **II.1.3. Perspektivische Projektion:**

Überführung in Screen-Koordinatensystem

#### **II.1.4. Clipping:**

Abschneiden von Flächen außerhalb des Sichtvolumens

#### **II.1.5. Scan Conversion:**

 $(Rasterisierung) \rightarrow \text{Fixed}$ 

#### **II.1.6. Hidden Surface Removal (HSR)**

#### **II.1.7. Shading:**

Ermitteln der Farbwerte einzelner Pixel

#### *Bemerkung:*

- $\blacksquare$  5. 7.: ein einziger Algorithmus
- Reihenfolge kann variieren
- 2. ist ein Spezialfall von  $6. \rightarrow$  Performance !
- $\blacksquare$  Speedup über Pipelining Prinzip

## **II.2. Transformationen**

Polygon-Modell: nur Eckpunkte transformieren! Konvention:

- Punkt als Reihenvektor (x,y,z)
- Transformation als Matrix
- **Translation:**  $P' = P + D$ Rotation:  $P' = P \cdot R$ Skalierung:  $P' = P \cdot S$ Scherung:  $P' = P \cdot SH$

Homogene Koordinaten:

Erhöhe Dimension um 1 (2D  $\rightarrow$  3D, 3D  $\rightarrow$  4D)

 $\rightarrow$  Vereinheitlichung

 $\rightarrow$  Translation  $\rightarrow$  lineare Transformation:

 $P(x,y,z) \rightarrow (X,Y,Z,w)$  mit  $x = X/w, y=Y/w, z=Z/w$ Konvention :  $w = 1$ 

$$
\rightarrow
$$
 Translation : P' = P \cdot T mit T = 
$$
\begin{pmatrix} 1 & 0 & 0 & 0 \\ 0 & 1 & 0 & 0 \\ 0 & 0 & 1 & 0 \\ T_x & T_y & T_z & 1 \end{pmatrix}
$$

#### **II.3. Culling (Backface Elimination)**

- Entfernen der nicht-sichtbaren Polygone
- **EXECUTE:** Vergleich der Orientierung von Polygonen mit dem Viewpoint

#### Einfacher, schneller "Algorithmus":

Polygon ist unsichtbar, falls der Winkel zwischen Normalenvektor des Polygons  $N_P$  und dem "Line of sight" – Vektor  $N > 90^\circ$  ist.

**"Beweis":**

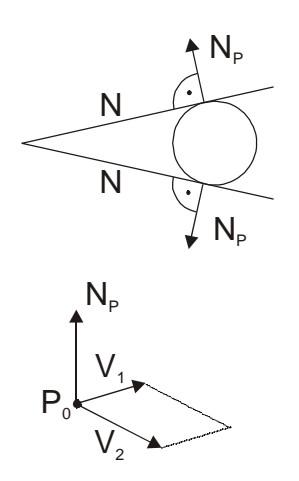

 $\bigg)$  $\left( \frac{1}{2} \right)$  $\overline{\phantom{a}}$ l ſ ⋅ ⋅  $\Theta(N_{\rm p}, N) < 90^{\circ} \Leftrightarrow N_{\rm p} \cdot N > 0 \quad \cos \Theta =$  $\rm N_p |\cdot | N$  $\rm N_p \cdot N$  $(N_P, N) < 90^\circ \Leftrightarrow N_P \cdot N > 0$  cos P P  $p, I$   $\vee$   $\vee$   $\vee$   $\vee$   $\vee$   $\vee$   $\vee$   $\vee$   $\vee$ 

- N ist Ortsvektor des Punktes im SKS

- NP wird berechnet aus 3 (nicht kollinearen) Ecken des Polygons

$$
\begin{aligned} V_1 &= P_1 - P_0 \\ V_2 &= P_2 - P_0 \end{aligned}
$$

#### *Bemerkungen:*

- Einmalige Berechnung von  $N_P$  zu Beginn der Simulation
- Verwendung der Normalen auch beim Shading
- Im Durchschnitt ist die Hälfte aller Polygone unsichtbar

## **II.4. Projektion**

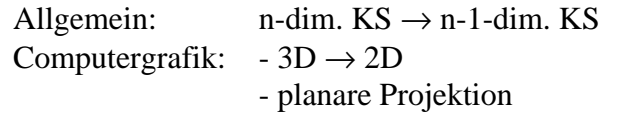

⇒ Geraden werden auf Geraden abgebildet

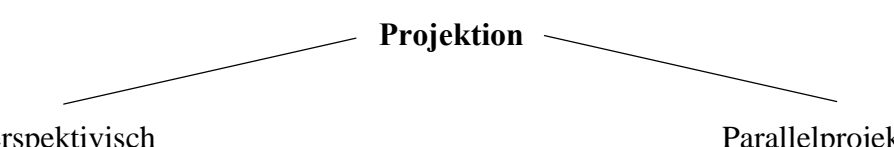

perspektivisch (Zentralprojektion)

- Projektoren treffen sich in einem Projektionszentrum
- -Verkleinerung der Objekte mit zunehmendem Abstand

- Sichtvolumen: Pyramide - Sichtvolumen: Quader

Parallelprojektion

- Projektoren laufen parallel, Zentrum im Unendlichen
- entspricht nicht der natürlichen Seherfahrung
- 

## **II.5. Eine** *sehr* **einfache Projektionsvorschrift**

#### **Annahmen:**

- Zentralprojektion
- Keine "schräge" Projektion
- **Basis: SKS**
- Normale der Abbildungsoberfläche ist parallel zur z-Achse
- Fester Abstand d des Projektionszentrums von der Abbildungsoberfläche

Gesucht: Für jeden Punkt P ( $x_v$ ,  $y_v$ ,  $z_v$ ) der Objektgeometrie Schnittpunkt P' ( $x_s$ ,  $y_s$ ) des zugehörigen Projektors mit der Abbildungsoberfläche. 
Screen"

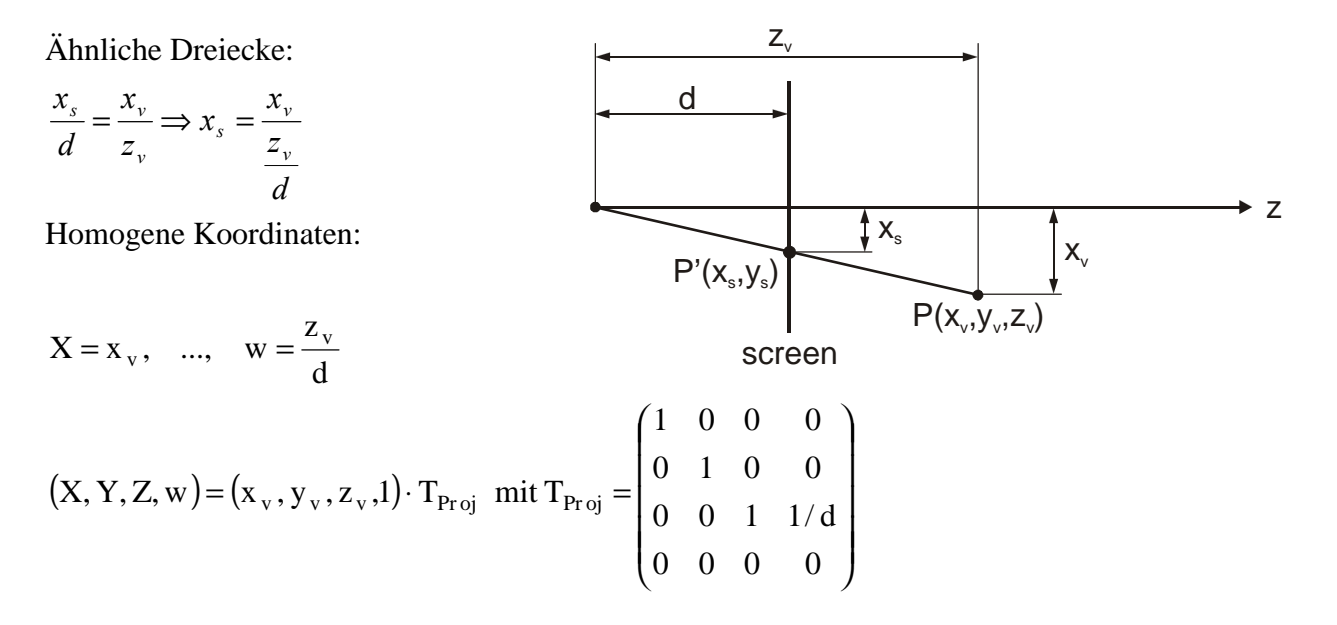

## **II.6. VR: Betrachterzentrierte, stereoskopische Projektion**

**Ziel:** Exakte Übereinstimmung der visuellen Wahrnehmung realer und virtueller Objekte

#### *Einschub:*

#### **II.6.1. Räumliches Sehen**

#### **Physiologische Anhaltspunkte**

- ß Stereopsis: Interokularer Abstand → Disparität der Bilder auf Netzhaut
- Okulomotorische Faktoren
	- Akkomodation: Verformung der Linse ("Scharfstellen")
	- Konvergenz: Rotation der Augen Sehachsen schneiden sich im fixierten Punkt
- Bewegunsparallaxe: relative Positionen verschieden weit entfernter Objekte ändern sich bei Kopfbewegungen unterschiedlich stark

#### **Psychologische Anhaltspunkte**

- Perspektivische Verkürzung
- Überdeckung von Objekten
- Licht und Schatten
- **Texturgradienten**
- Atmosphärische Perspektive
- Größe bekannter Gegenstände

#### **II.6.2. VR-Sichtsysteme**

- Kopffeste Displays: bedingt geeignet im industriellen Einsatz
- **Im folgenden: Kopfferne, raumkonstante Displays**

#### **Stereopsis:** → Stereobrillen

- Rot-grün (nur schwarz-weiße Darstellung möglich)
- Shutter (Nachteil: Nachleuchten ["ghosting"])
- Polarisation (2 Projektoren notwendig, Kopfdrehungen)

Je 1 Projektionszentrum pro Auge

⇒ Stereogramme

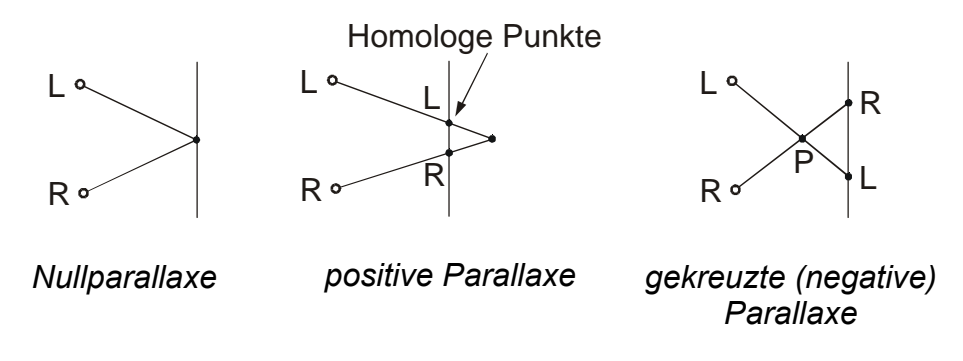

**Problem:** Starre Stereogramme nur korrekt für eine bestimmte Augenposition

Objekt bewegt sich mit Augenposition mit! Für VR nicht akzeptabel!

**Lösung:** Anpassung des Stereogramms an Augenposition des Betrachters in Echtzeit, Messung der Augenposition z.B. elektromagnetisch (Transformation: Sensor  $\rightarrow$  Auge links/rechts)

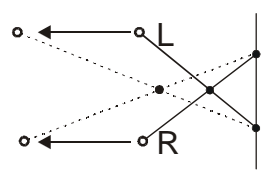

#### **Þ Betrachterzentrierte Projektion**

#### **II.6.3. Annahmen:**

- Zentralprojektion
- Ausgangsbasis: Koordinatensystem mit
	- Ursprung in der Nähe des Abbildungsfensters
	- z-Achse parallel zur Normalen der Abbildungsebene
- Lage des Abbildungsfensters konstant im 3D-Raum top, bottom, left, right, near, far
- Variable Augenposition  $E(E_x, E_y, E_z)$ ⇒ i.d. Regel schräge Projektion

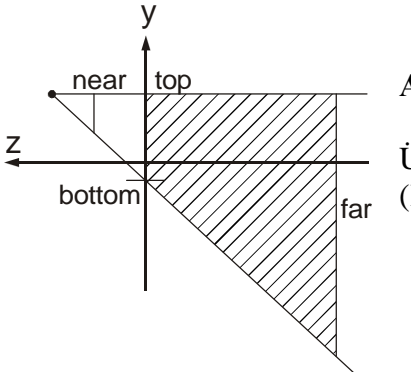

#### **Aufgabe:**

Überführung in eine Parallelprojektion im Einheitswürfel (Kanonisches View-Volume)

#### **II.6.4. Entwicklung der Projektionsmatrix in 6 Schritten**

**1. Schritt:** Scherung des View-Volume

⇒ E auf der z-Achse, Koordinaten des Fensters (und der abzubildenden Punkte) unverändert

$$
P_1 = SH_{xy} \left( \frac{-E_x}{E_z}, \frac{-E_y}{E_z} \right) = \begin{pmatrix} 1 & 0 & 0 & 0 \\ 0 & 1 & 0 & 0 \\ -E_x & -E_y & 1 & 0 \\ \overline{E_z} & \overline{E_z} & 1 & 0 \\ 0 & 0 & 0 & 1 \end{pmatrix}
$$
  
\n
$$
\Rightarrow (x', y', z', w') = (x, y, z, 1) \cdot SH_{xy} = \left( x - \frac{E_x}{E_z} \cdot z, y - \frac{E_y}{E_z} \cdot z, z, 1 \right)
$$
  
\n
$$
y' = y \text{ für } z = 0
$$
  
\n
$$
y' = y - E_y \text{ für } z = E_z
$$

**2. Schritt :** Translation von E auf den Ursprung ⇒ im 4. Schritt kann durch z geteilt werden.

$$
P_2 = T(0, 0, -E_z) = \begin{pmatrix} 1 & 0 & 0 & 0 \\ 0 & 1 & 0 & 0 \\ 0 & 0 & 1 & 0 \\ 0 & 0 & -E_z & 1 \end{pmatrix}
$$

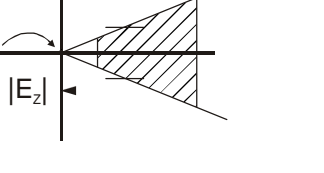

z

y

**3. Schritt:**

$$
P_3 = S = \begin{pmatrix} \frac{2}{\text{right}-\text{left}} & 0 & 0 & 0\\ 0 & \frac{2}{\text{top}-\text{bottom}} & 0 & 0\\ 0 & 0 & 1 & 0\\ 0 & 0 & 0 & 1 \end{pmatrix}
$$

1 -1 z y

Skalierung des Fensters auf "Einheits-Rechte-Kante" Obere, rechte Ecke des Abbildungsfensters:

$$
(\text{right}', \text{top}', z', 1) = (\text{right}, \text{top}, z, 1) \cdot S = \left(\text{right} \cdot \frac{2}{\text{right} - \text{left}}, \text{top} \cdot \frac{2}{\text{top} - \text{bottom}}, z, 1\right)
$$

 $(left = -right, top = -bottom)$ 

**4. Schritt:** Skalierung als Funktion von z

Pyramide → Quader Zentralprojektion  $\rightarrow$  Parallelprojektion

$$
P_4 = SZ = \begin{pmatrix} E_z & 0 & 0 & 0 \\ 0 & E_z & 0 & 0 \\ 0 & 0 & 0 & -1 \\ 0 & 0 & 1 & 0 \end{pmatrix} \implies (x', y', z', 1) = (x, y, z, 1) \cdot SZ = (x \cdot E_z, y \cdot E_z, 1, -z)
$$

Normalisierung:  $\left| \frac{X - \Sigma_z}{X - \Sigma_z}, \frac{Y - \Sigma_z}{X - \Sigma_z}, -1 \right|$  $\bigg)$  $\left( \frac{-\mathbf{x} \cdot \mathbf{E}_z}{\mathbf{x}}, \frac{-\mathbf{y} \cdot \mathbf{E}_z}{\mathbf{x}}, \frac{-1}{\mathbf{x}}, -1 \right)$ l  $\left(-\frac{x \cdot E_z}{\cdot}, \frac{-y \cdot E_z}{\cdot}, -1\right)$  $,-1$ z  $\frac{-1}{\cdot}$ z  $y \cdot E$ , z  $x \cdot E_z$  -  $y \cdot E_z$ (\*)

Geradengleichung für die y-Komponente der oberen Clipping-Ebene:

$$
(1) \qquad y = \frac{-1}{E_z} \cdot z
$$

x-Komponente der beiden oberen Schnittgeraden zwischen oberer und linker/rechter Clipping-Ebene:

$$
(2) \qquad x = \frac{\pm 1}{-E_z} \cdot z
$$

Einsetzen von  $(1)$  und  $(2)$  in  $(*)$ :

$$
\left(\frac{\pm 1}{-E_z} \cdot z \cdot \frac{E_z}{z}, \frac{-1}{-E_z} \cdot z \cdot \frac{E_z}{z}, \frac{-1}{z}, 1\right) = \left(\pm 1, 1, \frac{-1}{z}, 1\right)
$$

⇒ Kanten des View-Volumens haben (unabhängig von z) den Wert ±1.

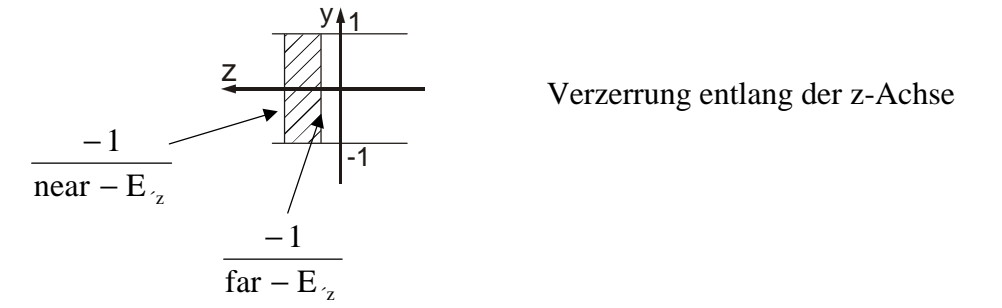

**5. Schritt:** Skalierung des View-Volumens in z-Richtung auf Länge 2

$$
P_5 = S\left(1,1,\frac{2(far - E_z)(near - E_z)}{far - near}\right)
$$
  
\n
$$
\left|\frac{2(far - E_z)(near - E_z)}{far - near}\right| \cdot \frac{-1}{far - E_z} - \frac{2(far - E_z)(near - E_z)}{far - near} \cdot \frac{-1}{near - E_z}\right| = 2
$$

**6. Schritt:** Translation in z-Richtung  $\rightarrow$  View-Volume symmetrisch zum Ursprung

$$
P_6 = T \left( 0, 0, -\frac{2 \cdot E_z - far - near}{far - near} \right)
$$

Vordere Clipping-Ebene

$$
\left(x, y, -\frac{2(\text{near} - \mathbf{E}_z)}{\text{far} - \text{near}}\right)
$$
, P<sub>6</sub> =  $(x, y, 1, 1)$ 

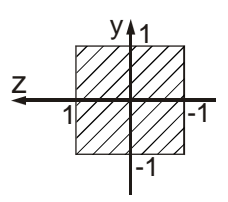

#### **Projektionsmatrix für die betrachterzentrierte Projektion:**

$$
\begin{pmatrix}\n\frac{2E_z}{\text{right}-\text{left}} & 0 & 0 & 0 \\
0 & \frac{2E_z}{\text{top}-\text{bottom}} & 0 & 0 \\
-\frac{2E_x + \text{right} + \text{left}}{\text{right}-\text{left}} & \frac{-2E_y + \text{top} + \text{bottom}}{\text{top}-\text{bottom}} & \frac{2E_z - \text{far}-\text{near}}{\text{far}-\text{near}} & -1 \\
-\frac{\text{right} + \text{left}}{\text{right} + \text{left}} \cdot E_z & -\frac{\text{top} + \text{bottom}}{\text{top}-\text{bottom}} \cdot E_z & \frac{-E_z(2E_z - \text{far}-\text{near}) + 2(\text{far}-E_z)(\text{near}-E_z)}{\text{far}-\text{near}} & E_z\n\end{pmatrix}
$$

#### **II.6.5. Kombination mehrerer Abbildungsebenen:**

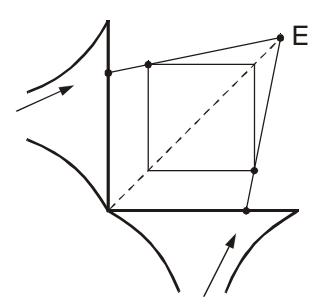

# **II.7. Clipping**

- ß punktweise: Einfach im Kanonischen Einheitswürfel
- Polygon Clipper: Sutherland-Hodgeman-Algorithmus Skalarprodukt-Test

## **II.8. Hidden Surface Removal (HSR)**

z-Buffer: Speicher, der für jeden Pixel den größten z-Wert beinhaltet

Genauigkeit abhängig von

- Länge der Worte im z-Buffer (üblich: 24 Bit / Pixel)
- ß Wahl der vorderen und hinteren Clipping-Ebene

**Achtung:** Es müssen die Punkte der 3D-Objekte verglichen werden, die auf demselben Projektor liegen. ⇒ Parallelprojektion (Bei á – Blending Szene von hinten nach vorne sortieren)

# **III. Licht und Reflexion**

Lokale Reflexionsmodelle: Interaktion zwischen den Oberflächenpunkten der grafischen Objekte und den Lichtquellen, **keine** Reflexion von Oberfläche zu Oberfläche.

Reale Oberfläche

a) Reflexion 1. Ordnung b) Mehrflächen-Reflexion c) Subflächen-Reflexion

a)

ß Spiegelreflexion (Specular reflection) bei ideal glatter Oberfläche

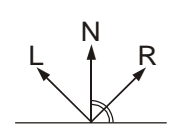

ß Gerichtete diffuse Reflexion

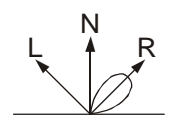

b) und c) diffuse Reflexion

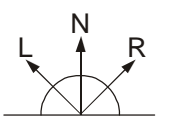

Anteile abhängig von:

- $\blacksquare$  Einfallswinkel des Lichts
- $\blacksquare$  Betrachterstandpunkt
- **Wellenlänge**
- ß Oberflächenbeschaffenheit

#### **III.1. Das Reflexionsmodell von Phong**

Linearkombination aus 3 Komponenten:

- Diffuse Specular Ambient
- Diffuse Komponente:
	- I<sup>i</sup> : Intensität einer punktförmigen Lichtquelle
	- k<sub>d</sub>: Reflexionskoeffizient
	- è: Winkel zwischen Polygonnormale N und "Lichtvektor" L

 $I_a = I_a \cdot k_a \cdot cos(\boldsymbol{q})$ 

Vektorschreibweise:  $I_d = k_d \cdot \sum I_{i,n} (L_n \cdot N)$ 

– Specular Komponente:

- Ù: Winkel zwischen Blickrichtung und Reflexionsvektor
- n: Index für Oberflächenrauhigkeit (perfekter Spiegel: n  $\rightarrow \infty$ )

 $=$   $I_i \cdot k_s \cdot cos^n \Omega$  $I_s = I_i \cdot k_s \cdot \cos$ 

– Ambiente Komponente:

 $I_g = I_a \cdot k_a$ 

Beleuchtung von Flächen, die von der Lichtquelle aus nicht sichtbar sind.

Gesamtintensität:  $I = I_a \cdot k_a + I_i (k_d \cdot (L \cdot N) + k_s \cdot (R \cdot V)^n)$ 

Problem: Berechnung von R

- 1. Annahme: Lichtquelle und Viewpoint im Unendlichen ⇒ L und V konstant
- 2. Ersetzen von R· V durch N· H mit 2  $H := \frac{L + V}{2}$

⇒ I hängt nur noch von N ab

#### **Zusammenfassung:**

- Lichtquellen punktförmig, keine Intensitätsverteilung
- Lichtquelle und Betrachter im Unendlichen
- Diffuse- und Specular-Komponente lokal
- Empirisches Modell für Specular-Komponente
- Farbe der Specular-Komponente gleich Farbe der Lichtquelle

# **III.2. Shading**

#### **Definition: (Inkrementelles, interpolatives) Shading** Anwendung eines Reflexionsmodells auf Polygone durch Berechnung der Intensitäten an den Polygonecken und Interpolation dieser Werte für die inneren Punkte

Computergrafik: Phong Reflexionsmodell

- $\rightarrow$  Flat Shading
- $\rightarrow$  Gouraud Shading

Qualität Komplexität

–

+

 $\rightarrow$  Phong Shading

## **III.2.1. Flat Shading**

Keine Interpolation: Konstante Intensität der inneren Knoten

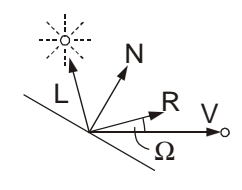

#### **III.2.2. Gouraud Shading**

 $\rightarrow$  Diffuse Komponente

- 1. Berechnung der Eckennormalen als Durchschnitt aus den angrenzenden Polygonnormalen
- 2. Berechnung der Intensitäten an jeder Ecke gemäß Phong-Modell  $I_{v} = I_{i} \cdot k_{d} \cdot (L \cdot N)$
- 3. Interpolationsprozess, zeilenweise (Scanline order) für die inneren Punkte:

a) Intensität an Anfangs und Endpunkt (Kanten des Polygons)

$$
I_{a} = \frac{1}{y_{2} - y_{1}} (I_{1}(y_{s} - y_{2}) + I_{2}(y_{1} - y_{s}))
$$
  
\n
$$
I_{b} = \frac{1}{y_{4} - y_{1}} (I_{1}...
$$

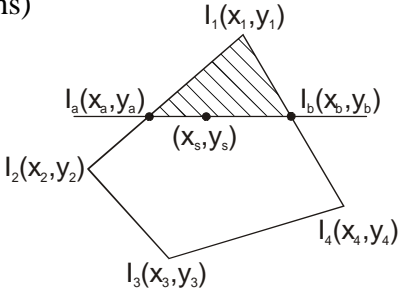

b) Intensität im Inneren der Scanline:

$$
I_{s} = \frac{1}{x_{b} - x_{a}} (I_{a} (x_{b} - x_{s}) + I_{b} (x_{s} - x_{a}))
$$

#### **Diese Gleichung muss für jedes Pixel berechnet werden!**

 $\rightarrow$  Implementierung als inkrementelle Berechnung

#### **Probleme des Gouraud-Shading**

■ Keine Highlights in der Mitte von Polygonen

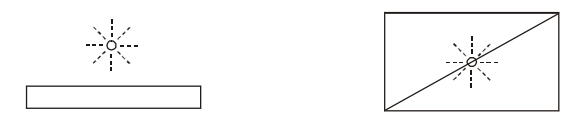

ß "Wellenauslöschung"

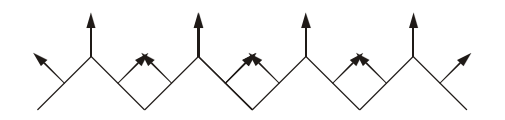

#### **III.2.3. Phong Shading**

Rezept: Ersetze Interpolation der Intensität durch Interpolation der Eckennormalen

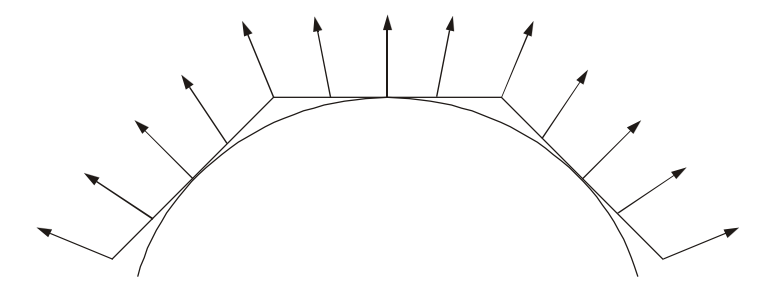

- **•** Phong Shading: 3 mal komplexer als Gouraud ( $\rightarrow$  Vektor!)
- ß Außerdem: Berechnung der Intensität an jedem Pixel

**Beschleunigung:** Kombination von Gouraud und Phong Interpoliere N nur für jedes 2. Pixel, dazwischen nur Intensität

# **IV. Scan Conversion (Rasterisierung)**

#### **Definition:**

Scan Conversion bezeichnet den Vorgang, jedem Pixel des Abbildungsfensters einen Wert zuzuweisen.

Rasterisierung von Linien (bei Wireframe-Darstellung)  $\rightarrow$  lineare Sequenz von Pixeln "ohne Lücken"

⇒ Bresenham-Algorithmus, 1965

## **IV.1. Im folgenden: "Solid Objects"**

Polygonfill über horizontale Liniensegmente (Scanlines)

#### **Gesucht:**

rechte/linke Grenze eines Elements bzw. Schnittpunkte der Scanlinie mit den Polygonkanten

Algorithmus: "Digital Differential Analyser" DDA

Seien  $(x_s, y_s)$ ,  $(x_e, y_e)$  Start- und Endpunkt einer Polygonkante, o. B. d. A.  $y_e > y_s$ 

```
X := X_sm := \left( \, \mathrm{x_{e}\text{-}x_{s}} \, \right) / \left( \, \mathrm{y_{e}\text{-}y_{s}} \, \right)for y := y_s to y_e do
      output(round(x), y)x := x + m
```
m, x: float

Integer-Variante : Swanson und Tayor (1986)

Bislang : Pixel entlang der Polygonkanten, jetzt : **IV.2. Füllen der Polygone**

```
Datenstruktur: Kantenliste für jedes Polygon als Array A
lineare Listen
Alle A[y] auf NIL
(*)
Für jede Kante (x_s, y_s), (x_e, y_e) des Polygons:
  For y := y_s to y_e:
      Wende DDA-Algorithmus an
        output(round(x), y) \rightarrow H\ddot{a}nge round(x) an die Liste A[y]
      Sortiere A[y] nach aufsteigendem x
```
#### **Bemerkungen:**

- Geschlossene Polygone → gerade Anzahl von Listeneinträgen
- ß Algorithmus geeignet für konkave Polygone mit Löchern
- **Example 3 Insertsort: Sortieren direkt beim Einfügen in die Liste**
- ß Verwendung ausschließlich konvexer Polygone: nur zwei Einträge pro Array-Element

#### **Scan Conversion Algorithmus:**

```
Für jedes Polygon:
   Konstruiere Kantenliste A (*)
  For y := y_{min} to y_{max} do
    Für jedes Paar (x_i, x_{i+1}) in A[y]
       Schattiere (x_i, y) bis (x_{i+1}, y)
```
#### **Bemerkungen:**

Hier: Rendering Polygon für Polygon

- $\rightarrow$  Reihenfolge der Polygone unwichtig
- $\rightarrow$  z Buffer
- $\rightarrow$  gemeinsame Kanten werden doppelt gerendert

Alternative: Scan line order  $\rightarrow$  mehrere Polygone gleichzeitig im Speicher

# **IV.3. Grafik-Hardware**

#### **Beschleunigung und Verbesserung**

- $\blacksquare$  Parallelismus
	- $-Pipelining \rightarrow , makroskopisch'' (Rendering Pipe)$  $\rightarrow$  on chip (Float-Multiplikation)
	- "echt" parallel (SIMD, ...)
- $\blacksquare$  Chipentwicklung, Taktraten
- schnellere, breitere Busse
- ß Speicher (Auflösung, Farbauflösung, Texturen, z Buffer)

## **2 Strategien**

- Geometrie auf CPU, Scan Conversion auf Grafikkarte
- **Beides auf Grafikkarte**

#### **2 grundsätzliche Parallelarchitekturen**

- **Partition**
- **Komposition**

# **V. 3D - Akustik**

## **V.1. Räumliches Hören**

Lokalisation eines Schallsignals im Raum

Zusammensetzung aus:

- Lautstärke
- $\blacksquare$  Tonhöhe

"binaurale Signale"

Unterschiedlich an beiden Ohren

■ Zeitlicher und spektraler Verlauf

Information über Richtung und Entfernung

Kopfbezogenes Koordinatensystem

- $\blacksquare$  Ursprung = Mittelpunkt des Kopfes
- Horizontalebene: Azimut-Winkel φ
- **Medianebene:** Elevationswinkel  $\theta$
- (Frontalebene)

#### **V.1.1. Richtungshören in der Horizontalebene**

Unterschiede des Schalldrucks und der Laufzeiten an beiden Ohren

Abgewandtes Ohr:  $\rightarrow$  längere Laufzeit (0,5 – 1 ms)

 $\rightarrow$  frequenzabhängige Pegeldämpfung (10 – 25 dB) ab 150 Hz

#### **V.1.2. Richtungshören in Medianebene**

Informationsquelle: monoaural - Spektrale Merkmale durch Reflexion an Ohrmuschel, Kopf und Schulter

#### **V.1.3. Entfernungshören**

Hauptmerkmal: Schalldruckpegel

+ Wissen über Art der Schallquelle

In Innenräumen: Energiedifferenz zwischen Direktschall und Reflexion

Zusätzliche Hilfsmittel:

- $\blacksquare$  Auge
- Peilbewegungen

# **V.2. Richtungsgetreue Wiedergabe akustischer Signale**

2 Ansätze:

## **V.2.1. (Makroskopischer Ansatz)**

Erzeugung des Originalschallfeldes im gesamten Raum Großer Aufwand:

- $\rightarrow$  Felder von Mikrophonen
- → Nachbilden der Schallfeldverläufe über Felder von Lautsprechern

Praxis: Beschränkung auf Reproduktion der Intensitätsverläufe Vorteil: Richtungsgetreue Wiedergabe für alle Personen im Raum

## **V.2.2. 2. Mikroskopischer Ansatz!**

Reproduktion der Intensitäts- und Phasenverläufe des Originalsignals nur am Ohr des Hörers.

Außenohrübertragungsfunktion (HRTF)

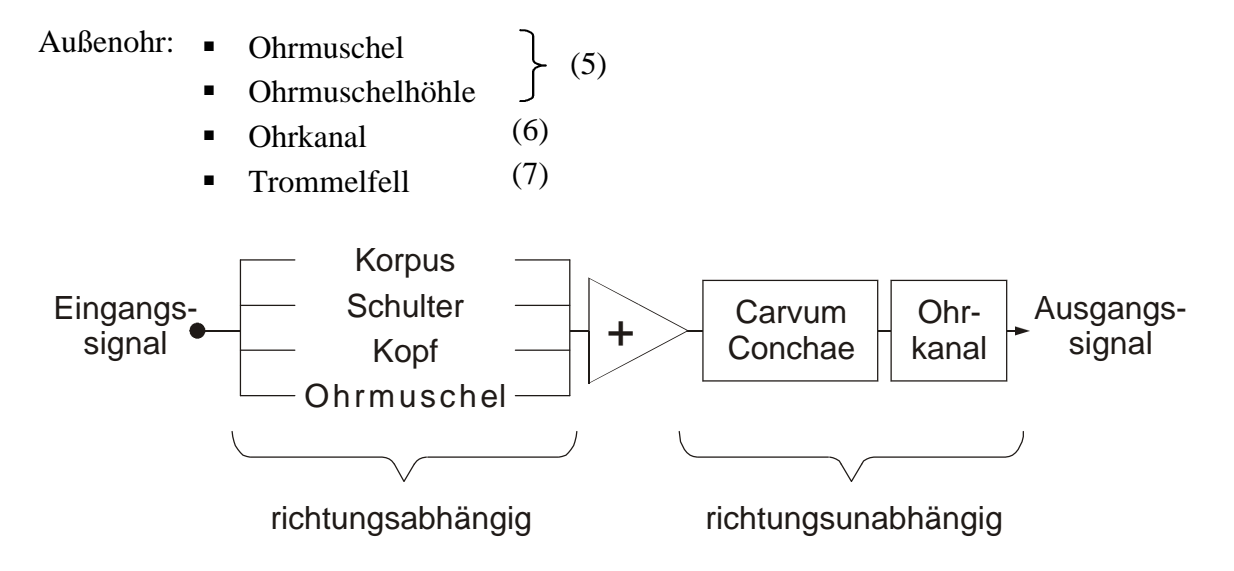

#### **V.2.3. Messung der HRTF**

Maximalfolge: periodisches, pseudostatistisches Rauschsignal wichtig: Reflexionsfreier Raum

Elektret-Mikrofone

- in beide Ohrkanäle der Testperson → personenabhängig!
- $\blacksquare$  Kunstkopfsystem

#### **V.2.4. Wiedergabe der binauralen Aufnahmen**

#### **1. Kopfhörer**

- einfach: Kanaltrennung schon gegeben
- ß Vorgehensweise: gegeben Position des virtuellen, geräuschverursachenden Objekts und der Kopfposition und Orientierung im Weltkoordinatensystem

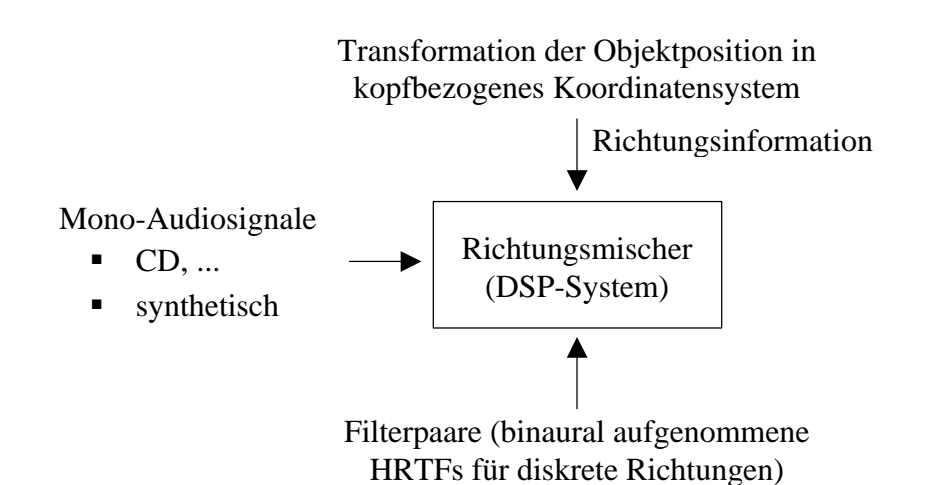

Probleme mit Kopfhörern:

- **Filter** Tragekomfort
- Beeinträchtigung des Räumlichkeitsempfindens  $\rightarrow$  Im-Kopf-Lokalisation

#### **2. Über 2 Lautsprecher**

Neue Probleme:

- $\blacksquare$  Reflexionen
- ß Übersprechen der beiden Stereokanäle Lösung: Übersprechkompensation

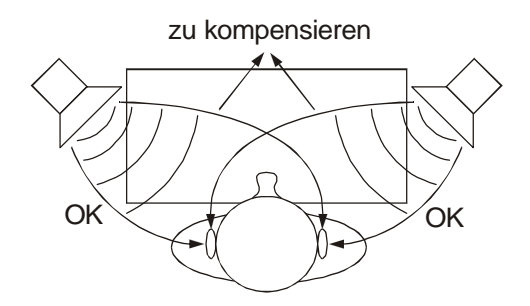

#### **V.2.5. Übersprechkompensation**

- 2 Ansätze:
	- I. geschlossene Lösung
	- II. Iterative Lösung
- $\rightarrow$  Kopie

#### **zu I:**

Gesucht:  $Y_L$  und  $Y_R$  unter der Bedingung  $Z_L = X_L$  und  $Z_R = X_R$ 

Es gilt:

$$
Z_{L} = Y_{L} \cdot L \cdot O_{LL} + Y_{R} \cdot R \cdot O_{LR} = X_{L}
$$
  
\n
$$
Z_{R} = Y_{R} \cdot R \cdot O_{RR} + Y_{L} \cdot L \cdot O_{RL} = X_{R}
$$

$$
Y_{L} = L^{-1} \left[ \frac{O_{RR}}{O_{LL}O_{RR} - O_{LR}O_{RL}} \cdot X_{L} - \dots \right]
$$
  
Theoretical ideal of gauge,

Theoretisch ideale Lösung, aber: tiefe Frequenzen:  $O_{LL} \approx O_{LR}$  und  $O_{RR} \approx O_{RL}$ 

#### **zu II.: Iteratives Kompensationsmodell**

Abhörende Person:  $O_{XX}$ <br>Kunstkopf:  $AO_{XX}$ Kunstkopf:

1. Rausfiltern von Lautsprecher und HRTF der abhörenden Person

$$
Z_{R} = X_{R} = X_{R} \cdot \underbrace{R^{-1} \cdot AO_{RR}^{-1}}_{Filter block RR} \cdot O_{RR}
$$

2. 1. Iterationsschritt

Signal vom rechten Lautsprecher  $Y_R = X_R \cdot R^{-1} \cdot AO_{RR}^{-1}$  trifft auf linkes Ohr gesuchtes Filter

$$
X_R \cdot \left[R^{-1} \cdot AO_{RR}^{-1}\right] \cdot R \cdot O_{LR} \underbrace{-X_R \cdot \overbrace{\left[K_{1R}\right]} \cdot L \cdot O_{LL}}^! = 0
$$

Kompensation

$$
\Rightarrow K_{IR} = L^{-1} \cdot AO_{RR}^{-1} \cdot \left(\frac{O_{LR}}{O_{LL}}\right)
$$
  
Block RL

3. 2. Iterationschritt  
\n
$$
-X_{R} \cdot \left[ L^{-1} \cdot AO_{RR}^{-1} \left( \frac{O_{LR}}{O_{LL}} \right) \right] \cdot L \cdot O_{RL} + X_{R} \cdot [K_{2R}] \cdot R \cdot O_{RR} = 0
$$
\n
$$
\Rightarrow K_{2R} = R^{-1} \cdot AO_{RR}^{-1} \cdot \frac{O_{LR} \cdot O_{RL}}{O_{LL} \cdot O_{RR}}
$$
\n
$$
\underbrace{\qquad \qquad }_{\text{Wieder Block RR}} \cdot K_{2R} = K
$$

4. 3. Iterationsschritt

$$
X_{R} \cdot [R^{-1} \cdot AO_{RR}^{-1} \cdot K] \cdot R \cdot O_{LR} - X_{R} \cdot [K_{3R}] \cdot L \cdot O_{LL} = 0
$$
  
\n
$$
\Rightarrow K_{3R} \cdot L^{-1} \cdot AO_{RR}^{-1} \cdot \left(\frac{O_{LR}}{O_{LL}}\right) \cdot K
$$
  
\nBlock RL

5. 4. Iterationsschritt

$$
\Rightarrow K_{4R} = R^{-1} \cdot AO_{RR}^{-1} \cdot K^{2}
$$
  

$$
\sum_{i=0}^{\infty} K^{i} = \frac{1}{1-K} \text{ mit } K = \frac{O_{LR} \cdot O_{RL}}{O_{LL} \cdot O_{RR}}
$$
  

$$
\Rightarrow ... = \frac{O_{LL} \cdot O_{RR}}{O_{LL} \cdot O_{RR} - O_{LR} \cdot O_{RL}}
$$

#### **Schlussbemerkungen:**

- Kompensation nur gültig für feste Kopfposition  $\rightarrow$  positionsabhängige Übersprechkompensation: aktuelle Forschung
- Hier gar nicht behandelt: Raumakustik Problem: Echtzeit

# **VI. Erfassung menschlicher Bewegungen**

**Messprinzipien:** z. B. mechanisch, elektromagnetisch, optoelektronisch, Ultraschall, ...

#### **Kriterien**

- **Messgröße: Position, Orientierung, Winkel, Beschleunigung, ...**
- Dimension der Erfassung (VR  $\rightarrow$  3D) und Anzahl der erfassten Gelenke
- $-Me<sub>ss</sub>genauigkeit$
- ß Größe des Messraums
- Echtzeitfähigkeit, Automatismus
- Grad der "Rückwirkung"

#### **VR:**

- **Elektromagnetische Trackingsysteme** 
	- + messen Position **und** Orientierung
	- + keine Verdeckungsprobleme
	- Störanfälligkeit gegenüber ferromagnetischen Umgebungen
	- abnehmende Genauigkeit mit zunehmendem Abstand vom Sender
	- relativ große Sensoren

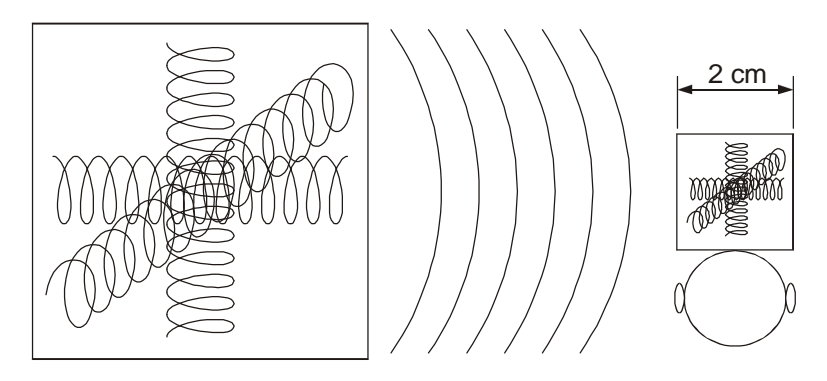

- Datenhandschuhe
	- $\rightarrow$  Messung der Fingergelenkwinkel (Glasfaser, Dehnungsmessstreifen)
	- $\rightarrow$  Sinnvoll nur in Kombination mit anderen Messtechniken
	- + Anzahl erfasster Gelenke
	- Fehlerfortpflanzung
	- Rückwirkung
	- Problem: Daumenrotation (Greifbewegungen)
- ß Optoelektronische Systeme
	- $\rightarrow$  Erfassung der 2D-Position von Markern über  $\geq$  2 Infrarotkameras
		- passiv: Licht reflektierende Marker
		- aktiv: Licht emittierende Marker

sequentielle Ansteuerung → Identifikation trivial

#### $\rightarrow$  Echtzeit

 $\rightarrow$  Ermitteln der 3D-Position aus den Kamerabildern, z.B. über direkte lineare Transformation

- + Genauigkeit und Abtastraten hoch
- + Geringe Rückwirkung
- Verdeckung
- Kalibrierungsaufwand
- Keine Orientierung

Gesucht: Position und Orientierung der einzelnen Körpersegmente im 3D - Raum Strategie: Positioniere  $\geq 3$  (nicht-kollineare) Marker "irgendwo" auf dem Körpersegment (Alternative: "Anatomic Landmarks")

=> Referenzmessung notwendig!

Grundgleichung:

 $y_i = Rx_i + p$ Ermitteln von x<sub>i</sub> über Referenzmessung: Positionierung des Segments so, dass Orientierung Rref relativ zum globalen Koordinatensystem bekannt  $X_i = R_{Ref}^{-1} (y_{Ref} - p)$ 

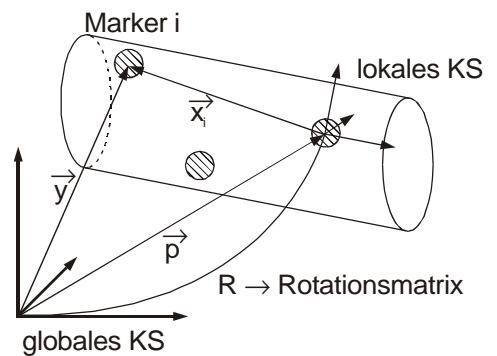

Gesucht: R und p Lösung: Methode der kleinsten Fehlerquadrate

#### **Least Squares Method**

Problem:  $x_i$ ,  $y_i$  sind ungenau

- $\rightarrow$  Ungenauigkeit des Messsystems
- $\rightarrow$  Hautverschiebungen
- $\rightarrow$  Referenzmessung
- Bestimmung unbekannter Parameter durch eine Reihe von Messungen
- ß Parameter nicht exakt bestimmbar, Ziel: Minimale Abweichung
- Restvektor  $r = Rx_i + p y_i$
- **Euklidische Vektornorm von**  $\overrightarrow{r}$  **ist Maß für Fehler**

$$
\left\| \mathbf{\ddot{r}} \right\| = \sqrt{\sum_{i=1}^{3} r_i^2} = \sqrt{\mathbf{\dot{r}}^T \mathbf{\dot{r}}}
$$

**Klinimiere die Summe der Quadrate der Euklidischen Vektornorm der Restvektoren aller** Marker eines Segments  $n =$  Anzahl Marker,  $n > 3$ 

$$
\text{Min}\left\{\frac{1}{n}\sum_{i=1}^{n} \vec{r}^T \vec{r}\right\} = \text{Min}\left\{\frac{1}{n}\sum_{i=1}^{n} \left(R\vec{x}_i + \vec{p} - \vec{y}_i\right)^T \left(R\vec{x}_i + \vec{p} - \vec{y}_i\right)\right\}
$$

#### **Algorithmus für Bestimmung von R**

1. 
$$
\vec{x}_m = \frac{1}{n} \sum_{i=1}^{n} \vec{x}_i
$$
,  $\vec{y}_m = \frac{1}{n} \sum_{i=1}^{n} \vec{y}_i$   
\n2.  $x = (\vec{x}_1 - \vec{x}_m)(\vec{x}_2 - \vec{x}_m) \dots, (\vec{x}_n - \vec{x}_m))$   
\n $y = (\vec{y}_1 - \vec{y}_m)(\vec{y}_2 - \vec{y}_m) \dots, (\vec{y}_n - \vec{y}_m))$   
\n3.  $C = Y \cdot X^T$  (Korrelationsmatrix)  
\n4.  $C = U \cdot W \cdot V^T$  (Singularvertexrelegung)  
\n $R = U \cdot V^T$   
\n $\vec{p} = \vec{y}_m - R\vec{x}_m$ 

# **VII. Kollisionen (Collision Detection, CD)**

**Motivation:** Verbesserung der 3D-Interaktion in virtuellen Umgebungen

- ß **Objekt–Objekt–Interaktion**
	- $\rightarrow$  Realistisches Verhalten virtueller Gegenstände
	- $\rightarrow$  Objekte dürfen sich nicht durchdringen

 $\rightarrow$  Physikbasierte Modellierung

ß **Benutzer–Objekt–Interaktion**  $\rightarrow$  Direkte Interaktion im 3D-Raum  $\rightarrow$  Insbesondere: Haptisches Feedback

# **VII.1. Anwendungen:**

- **•** Montagesimulation, Einbauuntersuchungen
- $\blacksquare$  Architectural walkthrough, Fahrsimulation
- Roboterprogrammierung
- $\blacksquare$

# **VII.2. Fundamentaler Algorithmus**

Gegeben: Applikation N Objekte  $O_0$ , ...,  $O_{N-1}$ Simulationsintervall  $[t_0, t_1]$ Δt<sup>r</sup> Rendering-Zeitschritt

CD-Algorithmus:  $\Delta t_d$  Detection-Zeitschritt mit  $\Delta t_r = m \cdot \Delta t_d$ ;  $m \in \mathbf{X}$  (u. U.  $m = 1 \Rightarrow \Delta t_r = \Delta t_d$ )

#### **VII.2.1. Schwächen des Algorithmus:**

**Fixed timestep**  $( \Delta t_d, Zeile 17)$ Kollisionen zwischen Zeitschritten werden nicht 2 erkannt  $\Delta t_d$  klein: exakt  $\Delta t_d$  klein: exakt<br>  $\Delta t_d$  groß: effizienter  $\Delta t_d$  adaptiv! 0 1 3

Anpassen an die Wahrscheinlichkeit einer Kollision

- ß **all pairs** (Zeile 19 ff) Aufwand:  $O(N^2)$ ) (Verarbeitungszeit steigt quadratisch an!)  $\Rightarrow$  Problem für N  $\gg$  1 besser: Weit entfernte Objekte gar nicht auf Kollision testen
- **pair processing** (Zeile 21 ff) Intersection Test aufwendig für komplexe Geometrien (VR: große Anzahl Polygone)

#### **VII.2.2. Beispiele für Verbesserungen des fundamentalen Algorithmus**

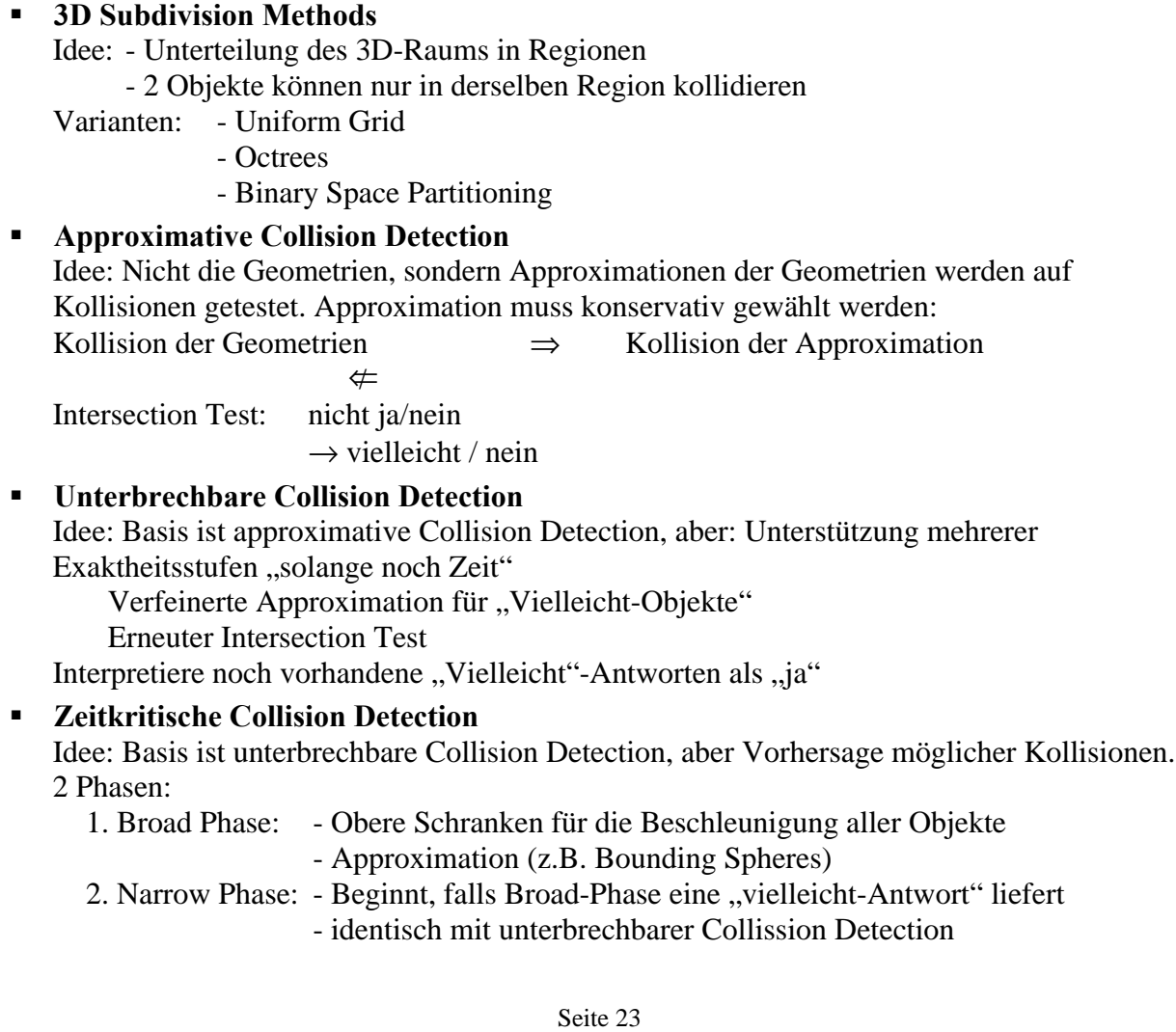

Augenposition horzontal ausgerichtete Leinward Großbild-Rückprojektion Virtual Workbench: Erweiterung des Interaktionsvolumens Pugenposition kombinierte horizontale und vertikale Rückprojektion 公司 horizontal ausgerichtete i einwand Virtual Workspace: -Angenoosition Einfache monitorbasierte Projektion vertikal ausgorichtete Leinwand --Bildschirm

# **VIII. Anhang: Kopien**

**TANTER** 

# Polygonale Darstellung: Explizites Speichern von Kanten

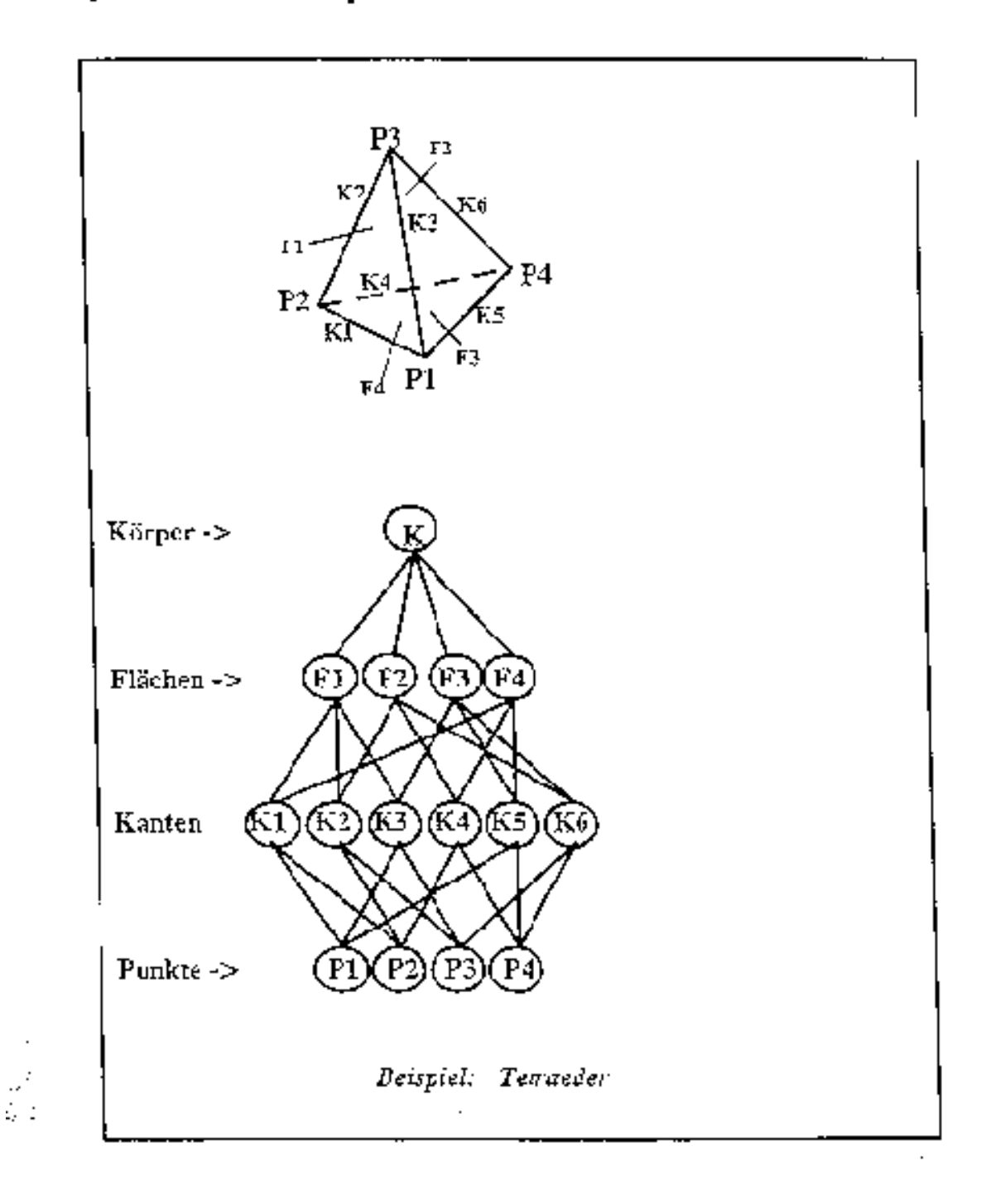

 $\frac{1}{2}$  , then  $\frac{1}{2}$  and  $\frac{1}{2}$ Arcon months party

# Raumunterteilende Techniken

# Aufbau eines Octree

- Die Quader mit der Markierung "partiell" werden in
- Oktanten unterteilt und es werden Bögen vom unterteilten Guader zu jedem Oktanten gezogen.
- Die Oktanten werden markiert und gegebenenfalls weiter unterteilt.
- Der Prozeß wird so lange fortgesetzt, bis alle Oktanten entweder mit "weiß" oder "schwarz" markiert sind oder eine gegebene Rekursionstiefe erreicht ist.

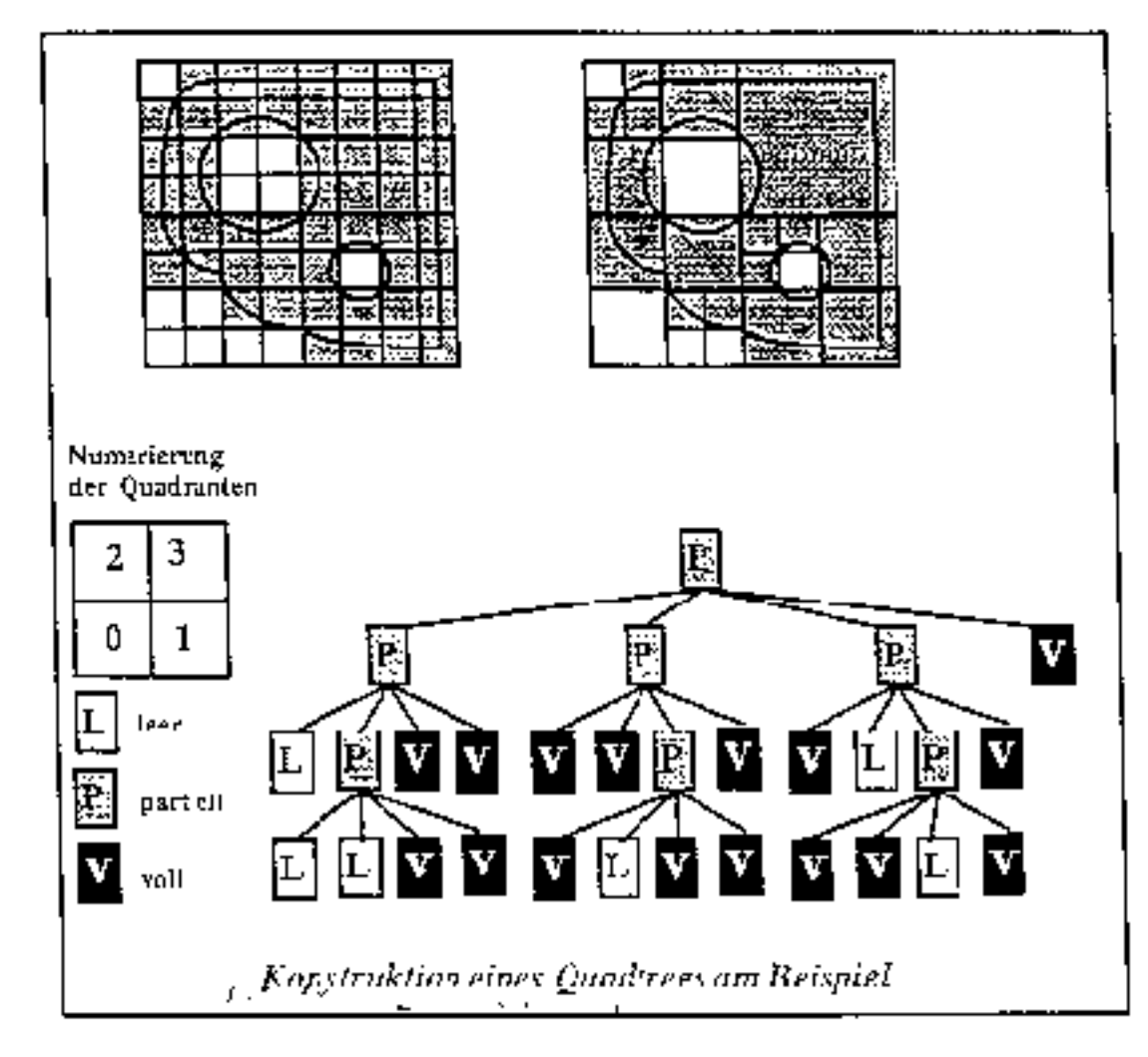

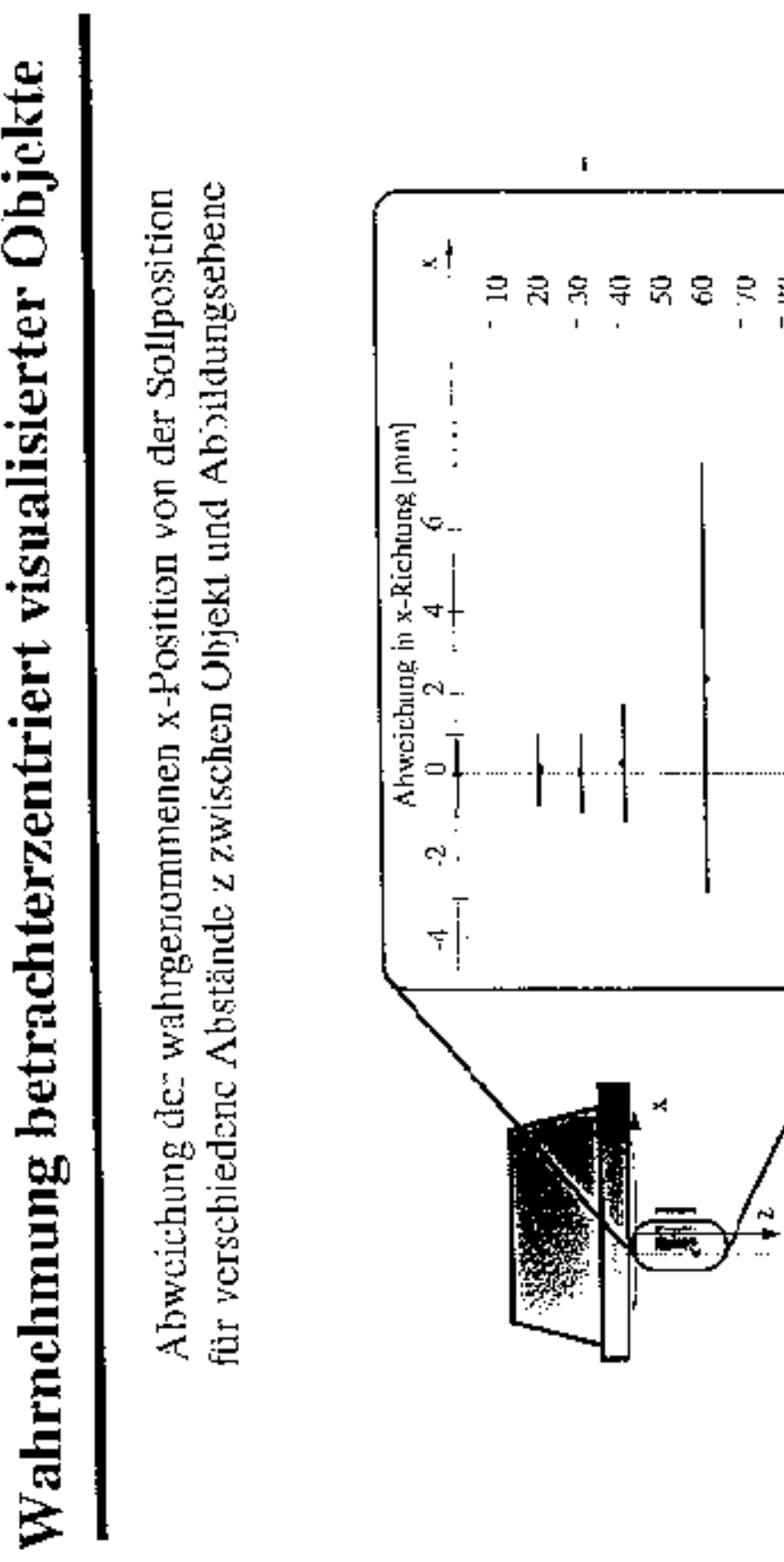

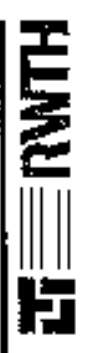

 $\begin{bmatrix} 80 \\ z \ [0.02] \end{bmatrix}$ 

# Z-Buffering bei Parallel projektion

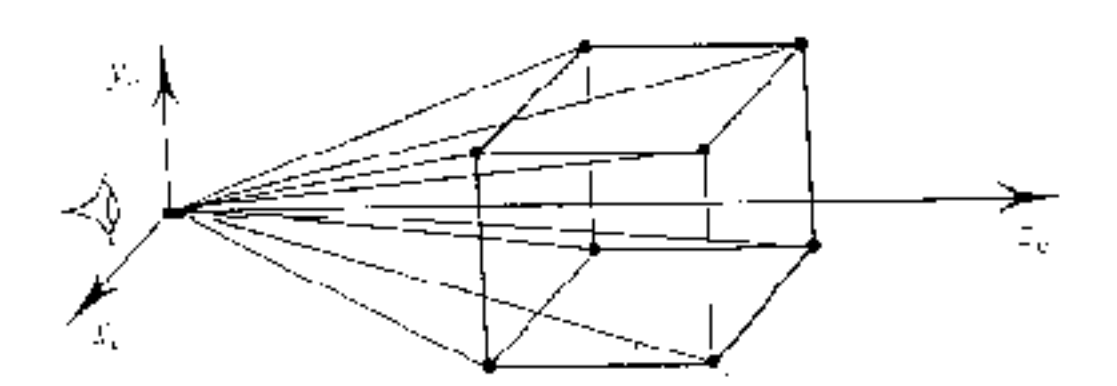

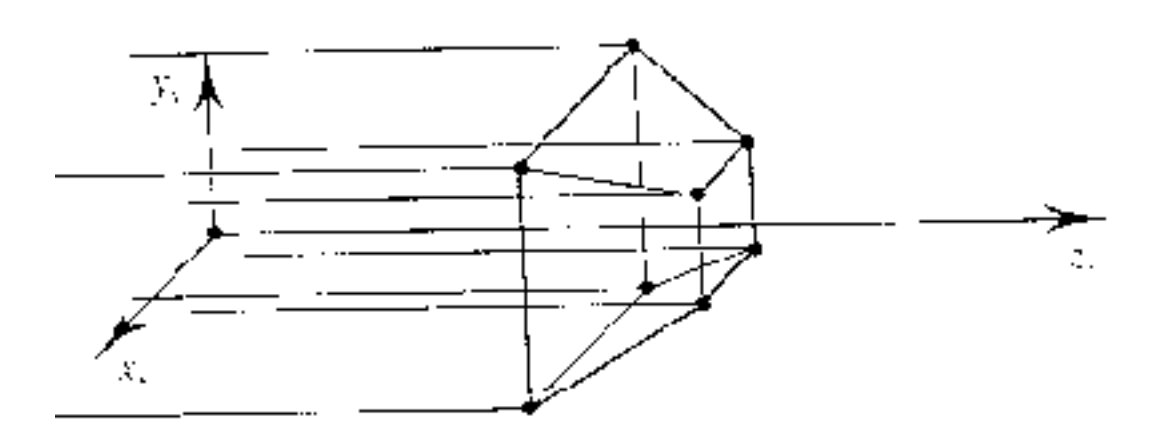

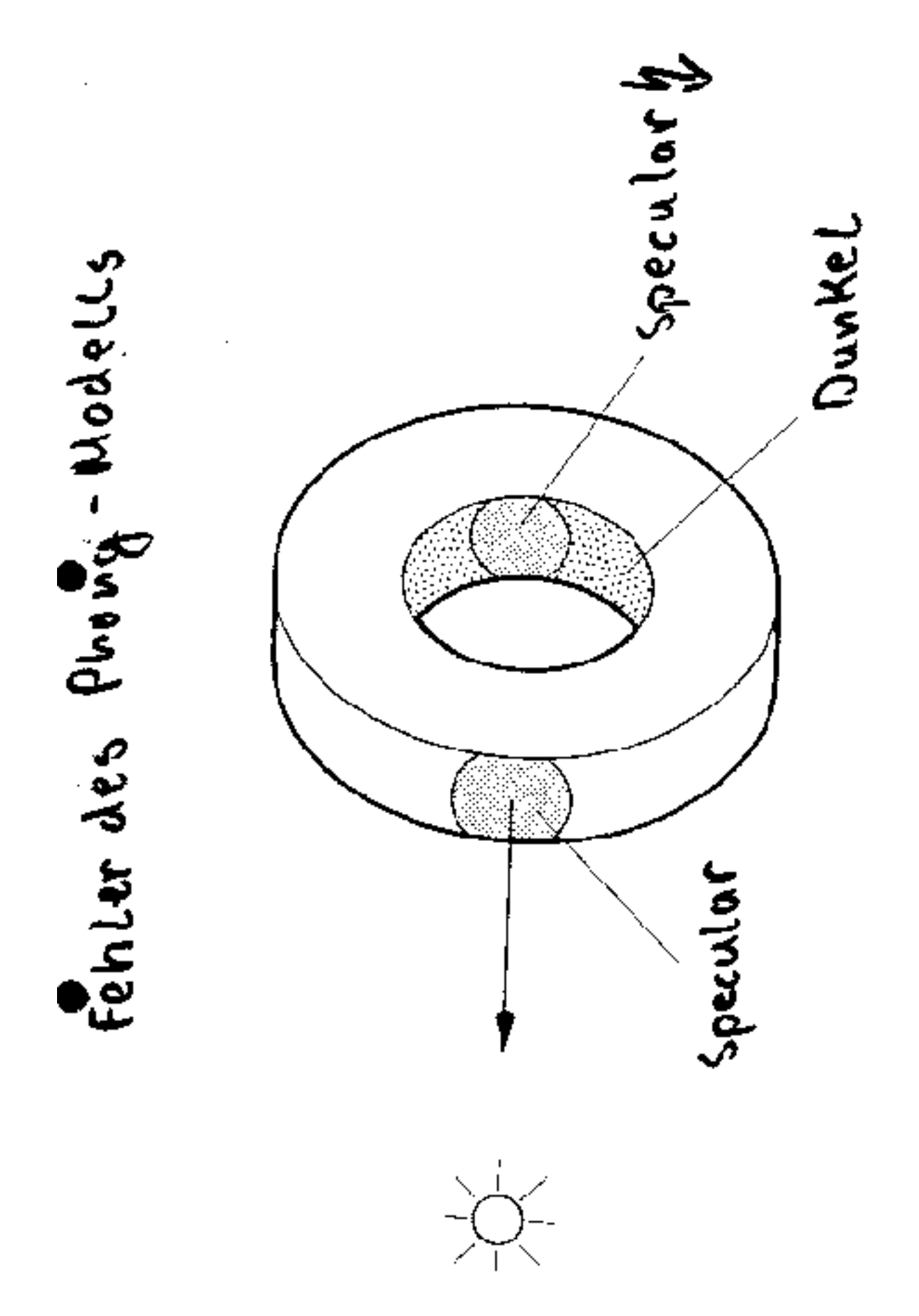

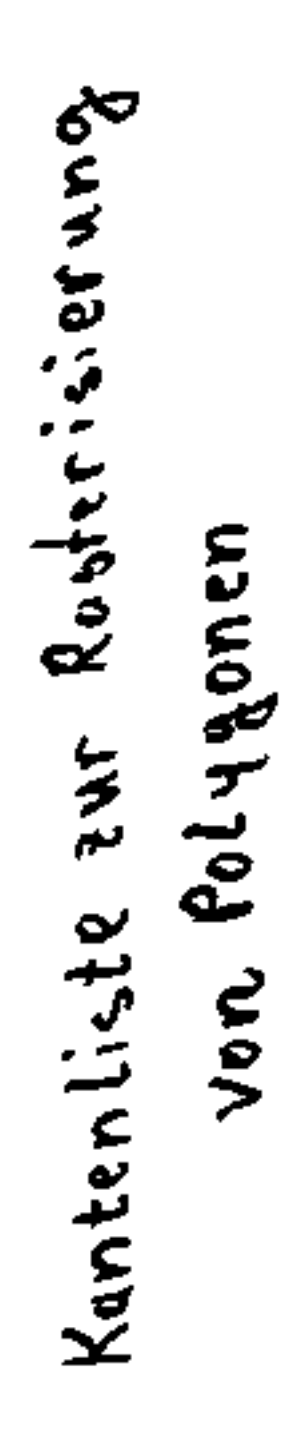

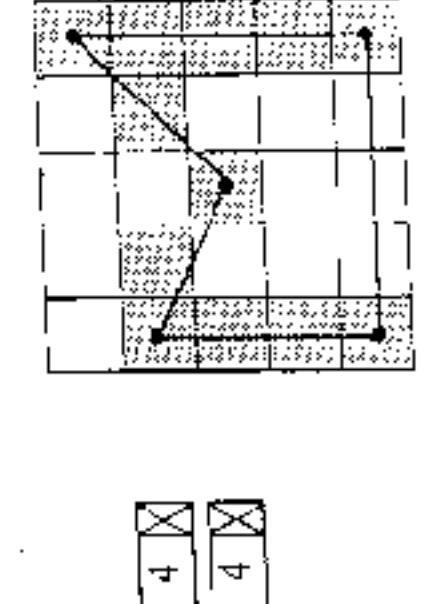

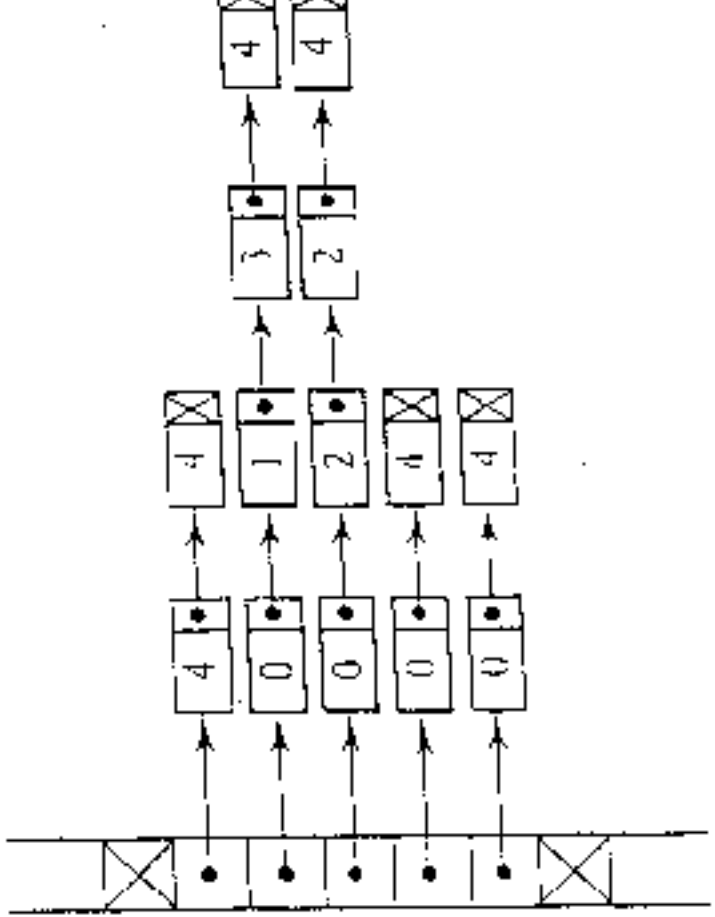

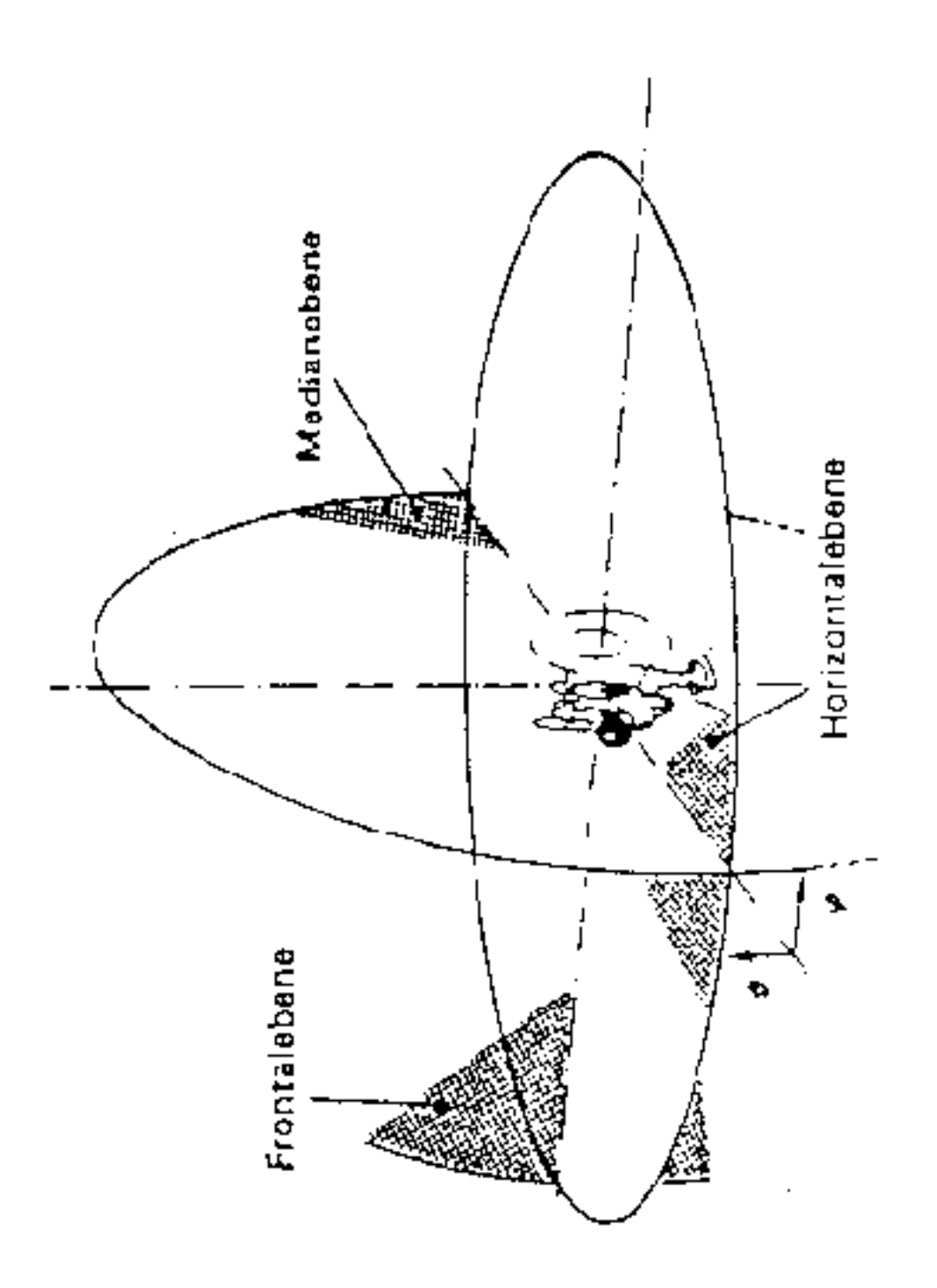

Kopfbczogenes Koordinatensystem

Schema einer Wiedergabe binauraler Signale mit Lautsprechern

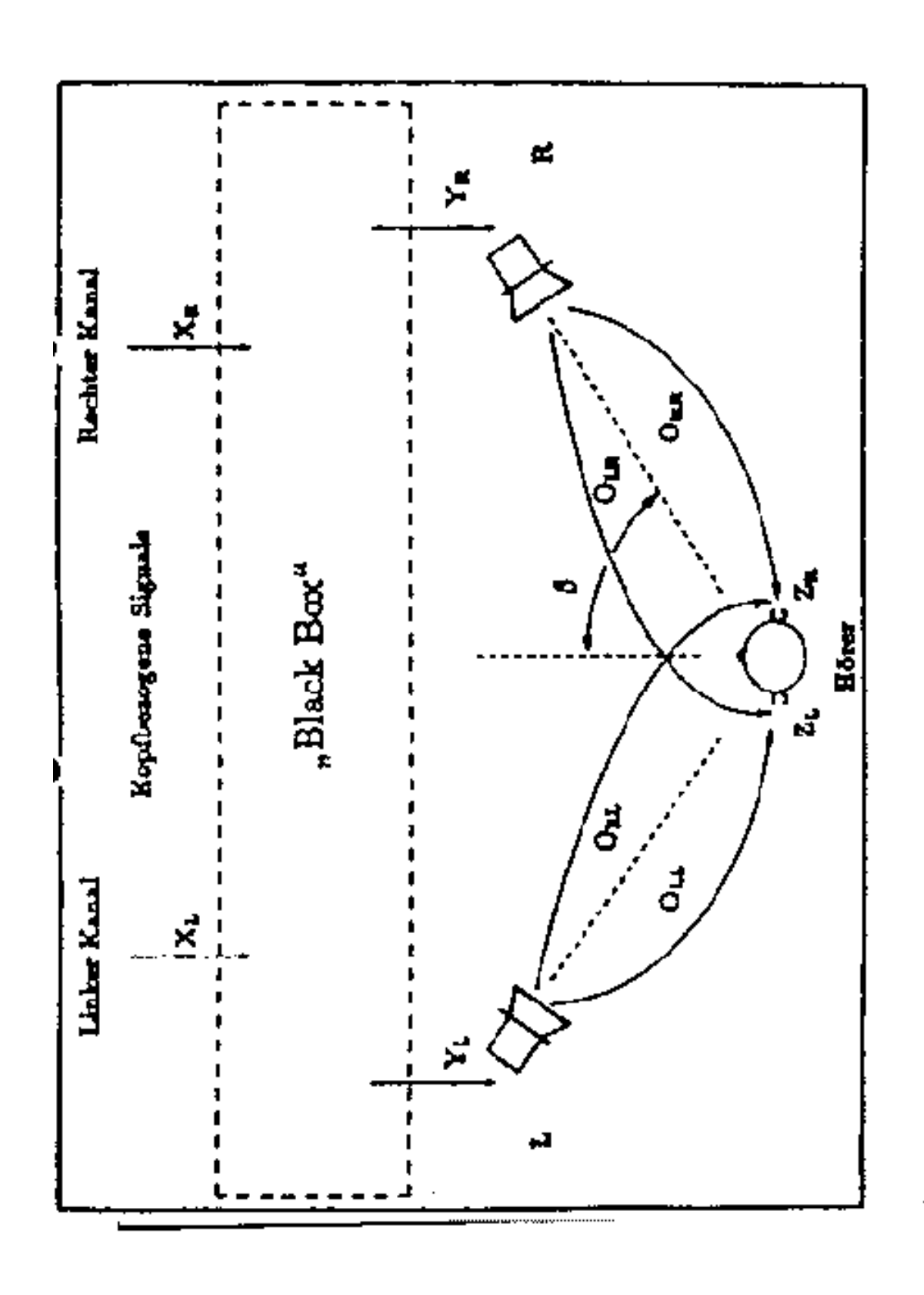

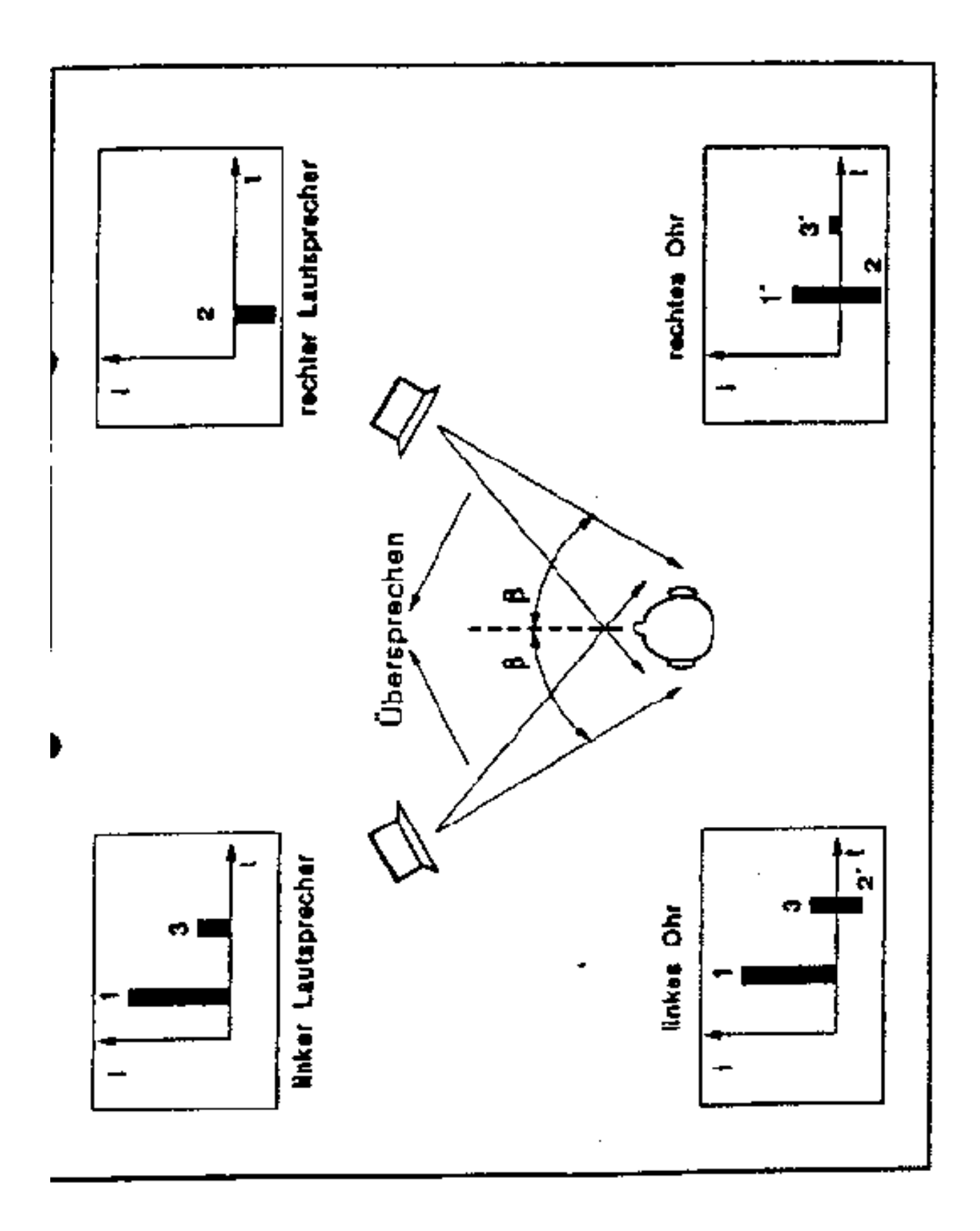

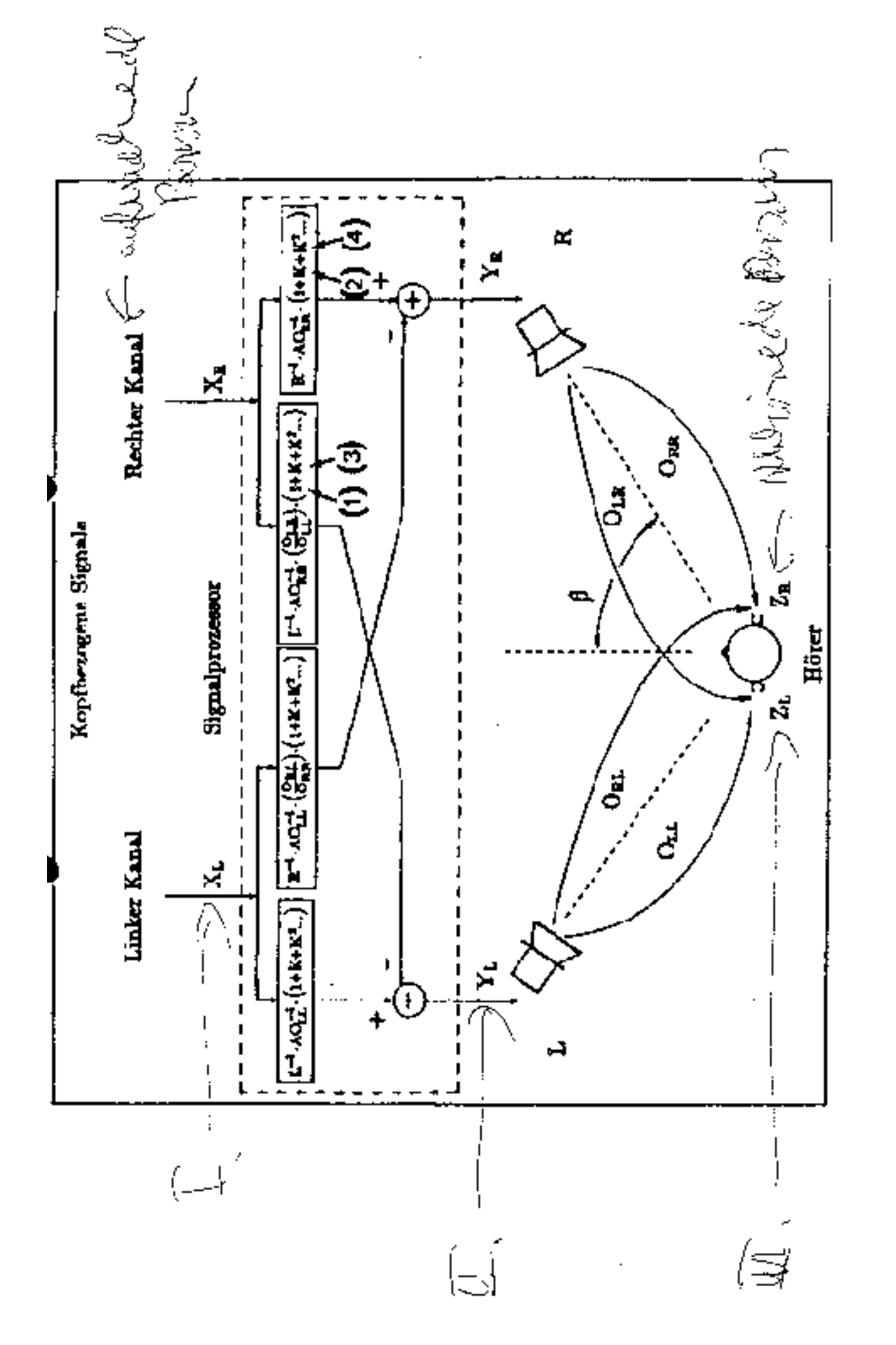

Übersprechkompensation mit unendlich fortgesetzter Iteration

```
1
          application()
 \overline{2}Υ
              for t\leftarrow t_0 to t_1 in steps of \Delta t_r {
 3
 ć,
                    get user input
 ő
                   update behavior of each object in \{O_0, \ldots O_{N-1}\} as of t
 6
                   update any other general bookkeeping
 7
                   पुरु {
 8
                         result \leftarrow \text{detect}(t, \{O_0, \ldots, O_{N-1}\})D
                         if (result contains collisions)
 10
                             collision response
 11while (result contains collisions)
 12
                   render each object in \{O_0, \ldots O_{N-1}\}\ as of t
 13
              \mathbf{I}∤
\blacksquare/* The variable t_{\text{prev}} persists between calls. */
         /* Before first call, t_{\text{prev}} is initialized to t_0 \rightarrow /
         detect(t_{\text{curr}}, \{O_0, \ldots, O_{N-1}\})15
 16
 17for t \leftarrow t_{\text{prev}} to t_{\text{start}} in steps of \Delta t_d {
                  move each object in \{C_0, \ldots, O_{N-1}\} to its position as of t
 18
 19
                  for each object O_i \in \{O_0, \ldots, O_{N-1}\}\for each object O_j \in \{O_i, \ldots, O_{N-1}\}20
                            if (pair-processing algorithm says O_i, O_j intersect)
 21
 22
                                acd O_i, O_i to collisions
 23
                  F
 24
                  if (cellisions exist) \frac{1}{1}\mathbf{P}_{25}t_{\text{prev}} \leftarrow t26
                       return (collisions, t)- }
 27
 28
              ſ
 29
             t_{\text{prev}} \leftarrow t_{\text{curr}}30<sub>o</sub>retum (ao collisions, lears)
         }
 31
```
Figure 2.1: A basic detection algorithm for a simple application.

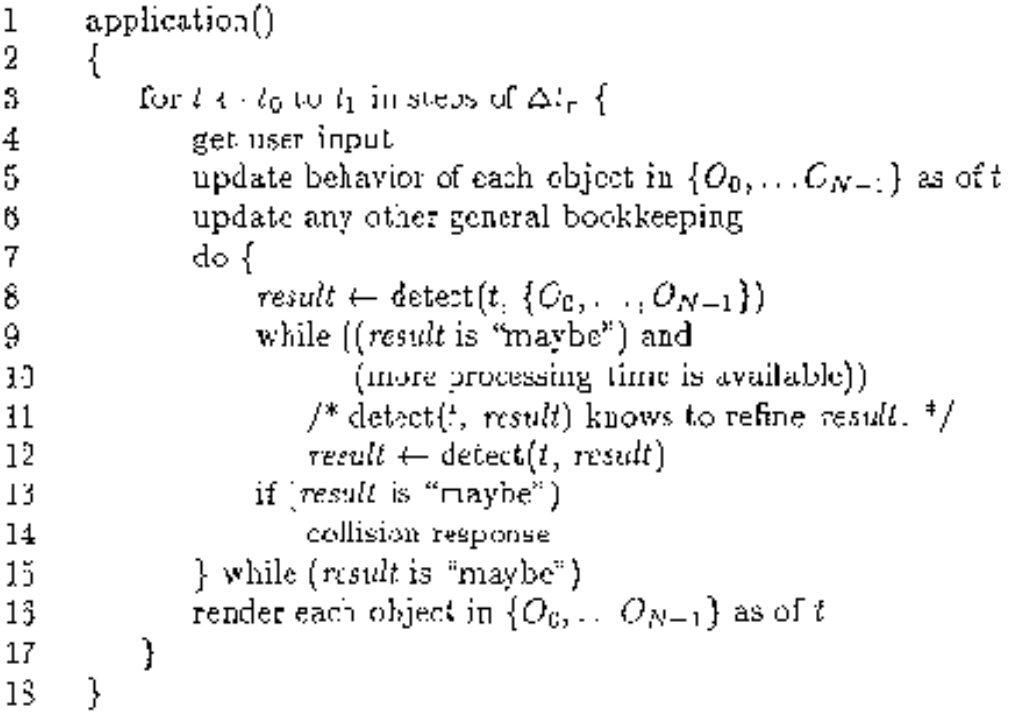

 $\epsilon$ 

 $\bar{z}$ 

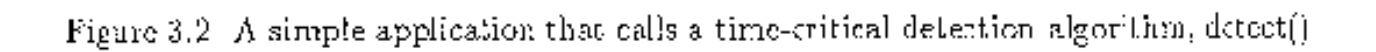